#### **Performance Engineering of Software Systems**

#### **LECTURE 2 Bentley Rules for Optimizing Work Saman Amarasinghe September 13, 2022**

SPEED

LIMIT

ETIVITT

**PER ORDER OF 6.106**

1

© 2008–2022 by the MIT 6.172 and 6.106 Lecturers

#### **Work**

#### **Definition.**

The **work** of a program (on a given input) is the sum total of all the operations executed by the program.

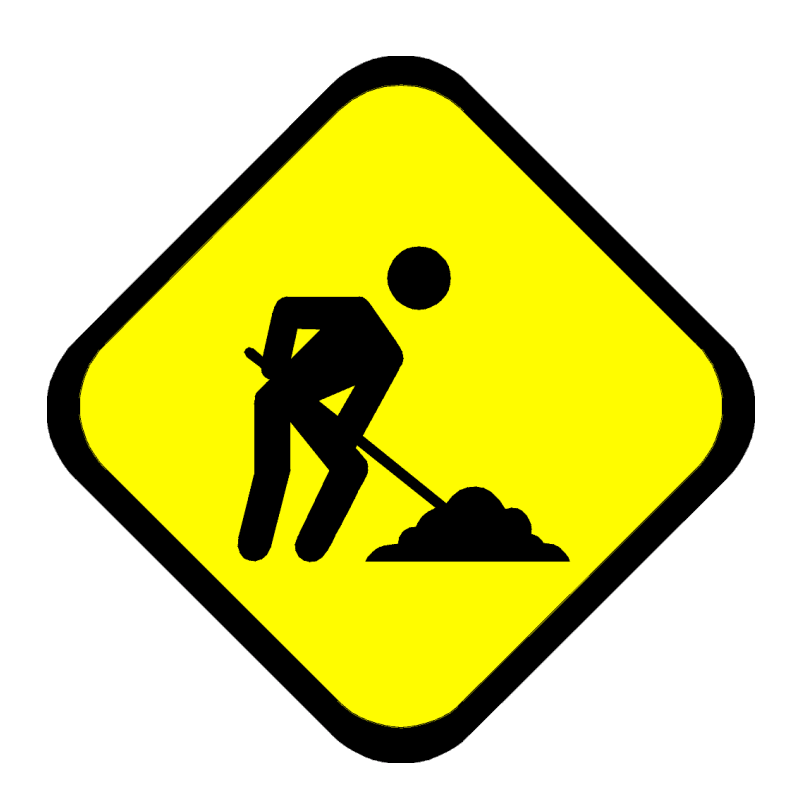

### **Reducing Work**

- Less work  $\approx$  faster code.
- Reducing the work of a program does not automatically reduce its running time, however, due to the complex nature of computer hardware:
	- **F** instruction-level parallelism (ILP),
	- caching,
	- **vectorization,**
	- **speculation and branch prediction,**
	- $\blacksquare$  etc.
- Nevertheless, reducing the work serves as a good heuristic for reducing overall running time.
- Algorithm design can produce dramatic reductions in the work to solve a problem, as when a  $\Theta(n \lg n)$ -time sort replaces a  $\Theta(n^2)$ -time sort.

# **BENTLEY RULES FOR OPTIMIZING WORK**

SPEED

LIMIT

ETIVITT

**PER ORDER OF 6.106**

4

© 2008–2022 by the MIT 6.172 and 6.106 Lecturers

#### **Jon Louis Bentley**

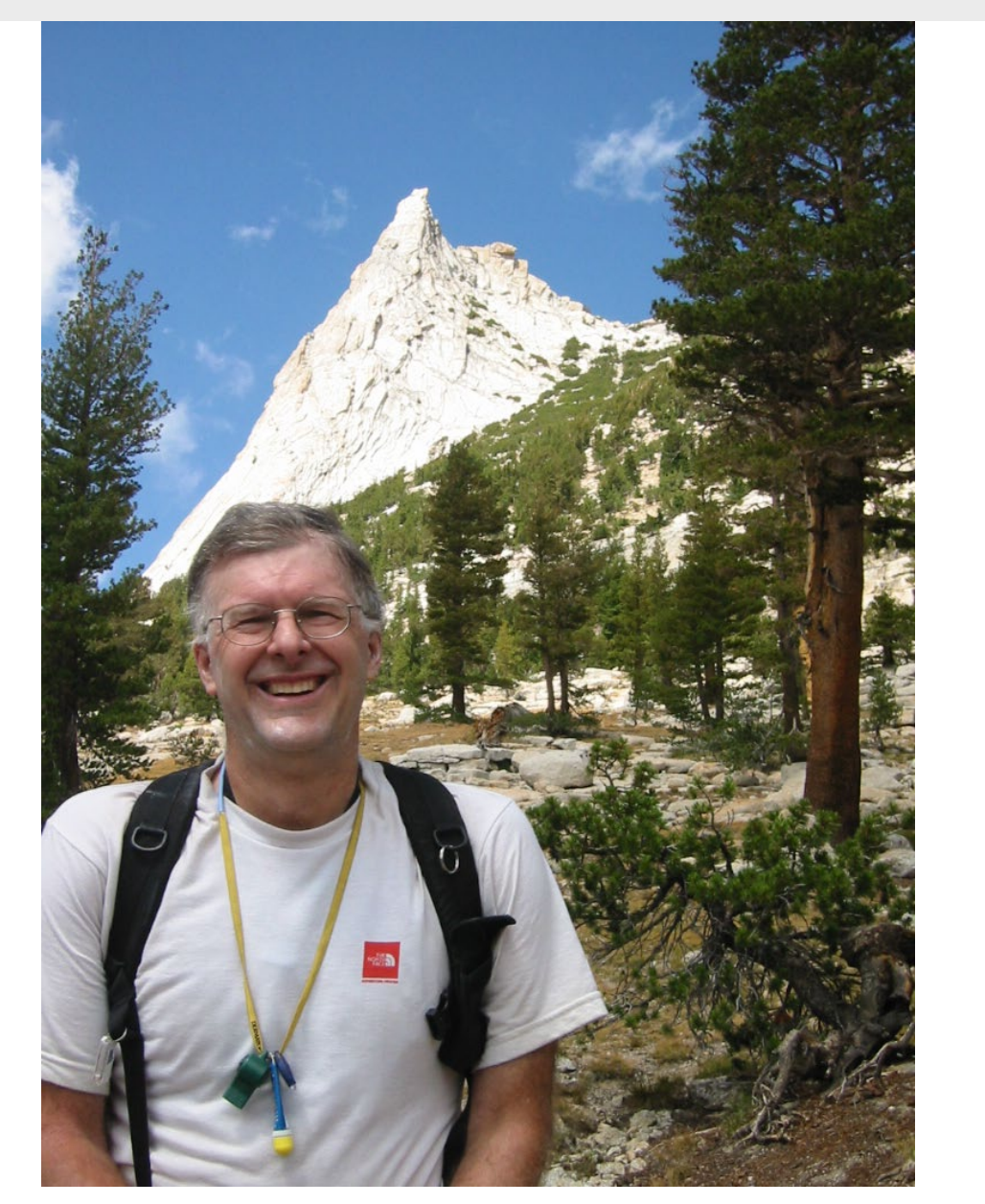

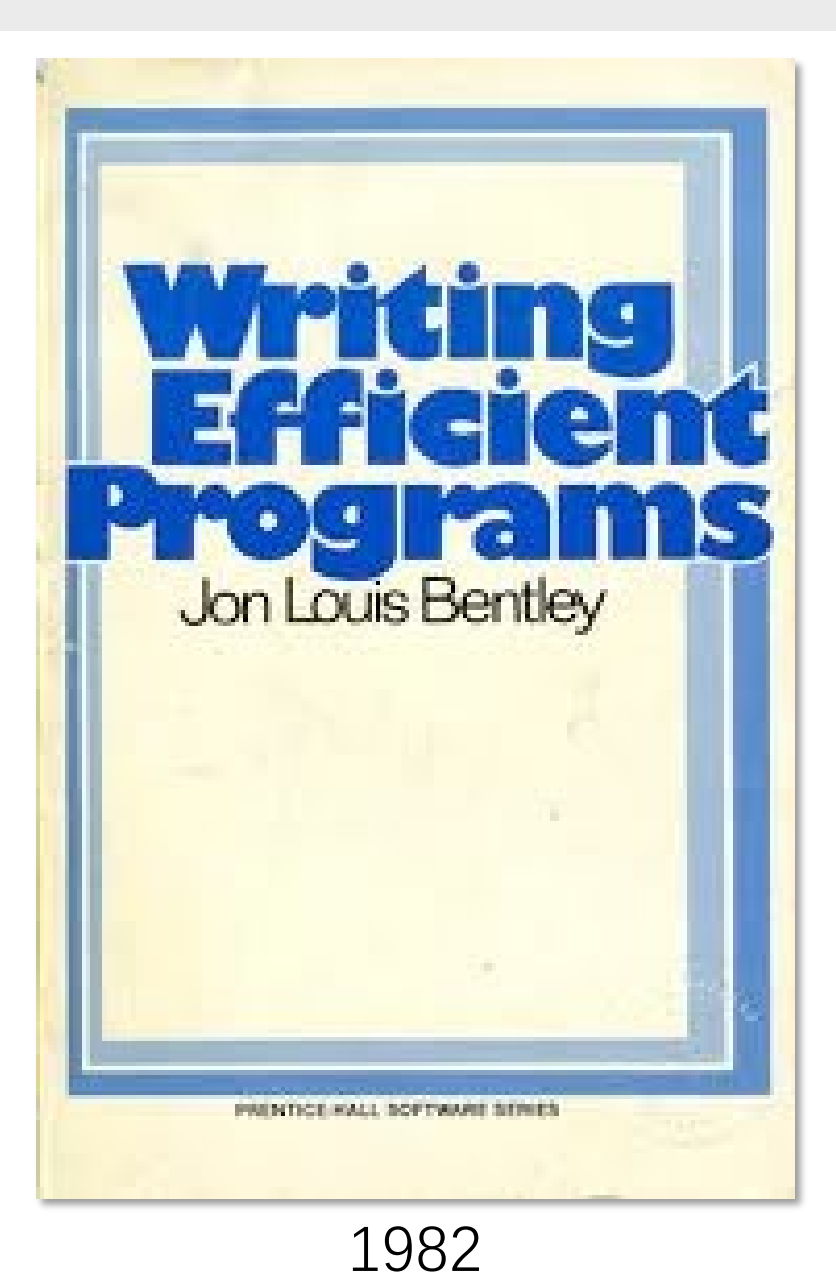

© 2008–2022 by the MIT 6.172 and 6.106 Lecturers

### **New Bentley Rules**

#### **Data structures**

- **Loops Functions**
- Augmentation
- Caching
- Precomputation
- Compile-time initialization
- Sparsity

#### **Loops**

- Loop unrolling
- Hoisting
- Sentinels
- **Loop fusion**
- Eliminating wasted iterations

#### **Logic**

- **Functions** folding and propagation
	- Common-subexpression elimination
	- Algebraic identities
	- Creating a fast path
	- Short-circuiting
	- Ordering tests
	- Combining tests

#### **Functions**

- Inlining
- Tail-recursion elimination
- Coarsening recursion

# **DATA STRUCTURES**

© 2008–2022 by the MIT 6.172 and 6.106 Lecturers

SPEED

LIMIT

ETIVITT

**PER ORDER OF 6.106**

### **Packing and Encoding**

The idea of packing is to store more than one data value in a machine word. The related idea of encoding is to convert data values into a representation that requires fewer bits.

#### **Example:** Encoding dates

- The string "September 3, 2020" can be stored in 17 bytes more than two 64-bit words — which must must move whenever the date is manipulated.
- Assuming that we only store dates between 4096 B.C.E. and 4096 C.E., there are about 365.25  $\times$  8192  $\approx$  3M dates, which can be encoded in  $\lceil \lg(3 \times 10^6) \rceil$  = 22 bits, easily fitting in a 32-bit word.
- **Problem:** How can we represent dates compactly so that determining the year, month, and day is fast?

## **Packing and Encoding (2)**

Example: Packing dates

● Let us pack the three fields into a word:

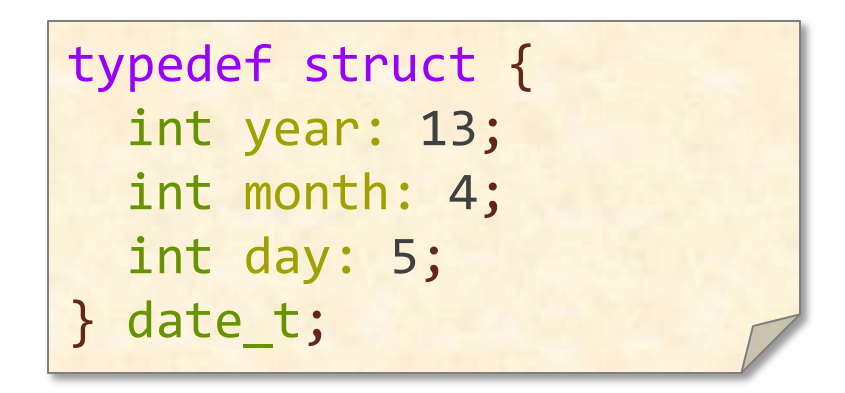

● This packed representation still only takes 22 bits, but the individual fields can be extracted much more quickly than if we had encoded the 3 M dates as sequential integers.

### **Augmentation**

The idea of data-structure augmentation is to add information to a data structure to make common operations do less work.

#### **Example:** Appending singly linked lists.

- Appending one list to another requires walking the length of the first list to set its null pointer to the start of the second.
- Augmenting the list with a tail pointer allows appending to operate in constant time.

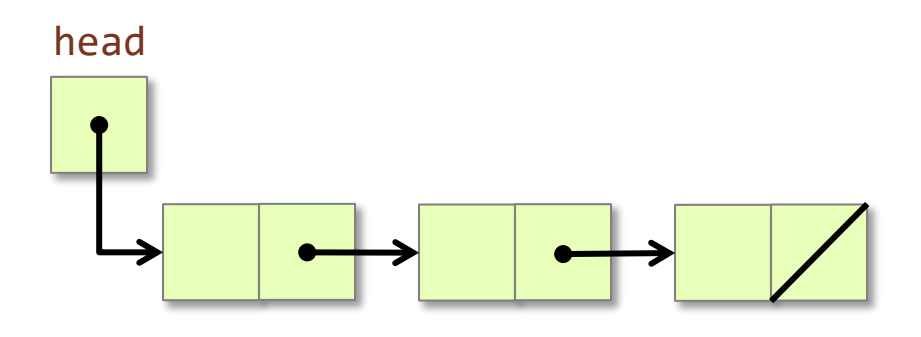

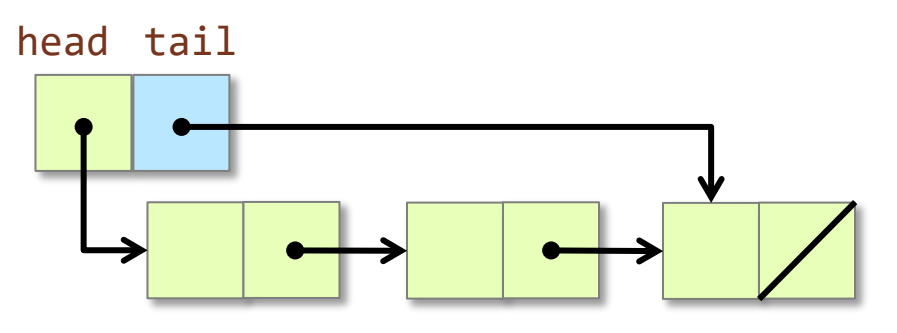

# **Caching**

The idea of caching is to store results that have been accessed recently so that the program need not compute them again.

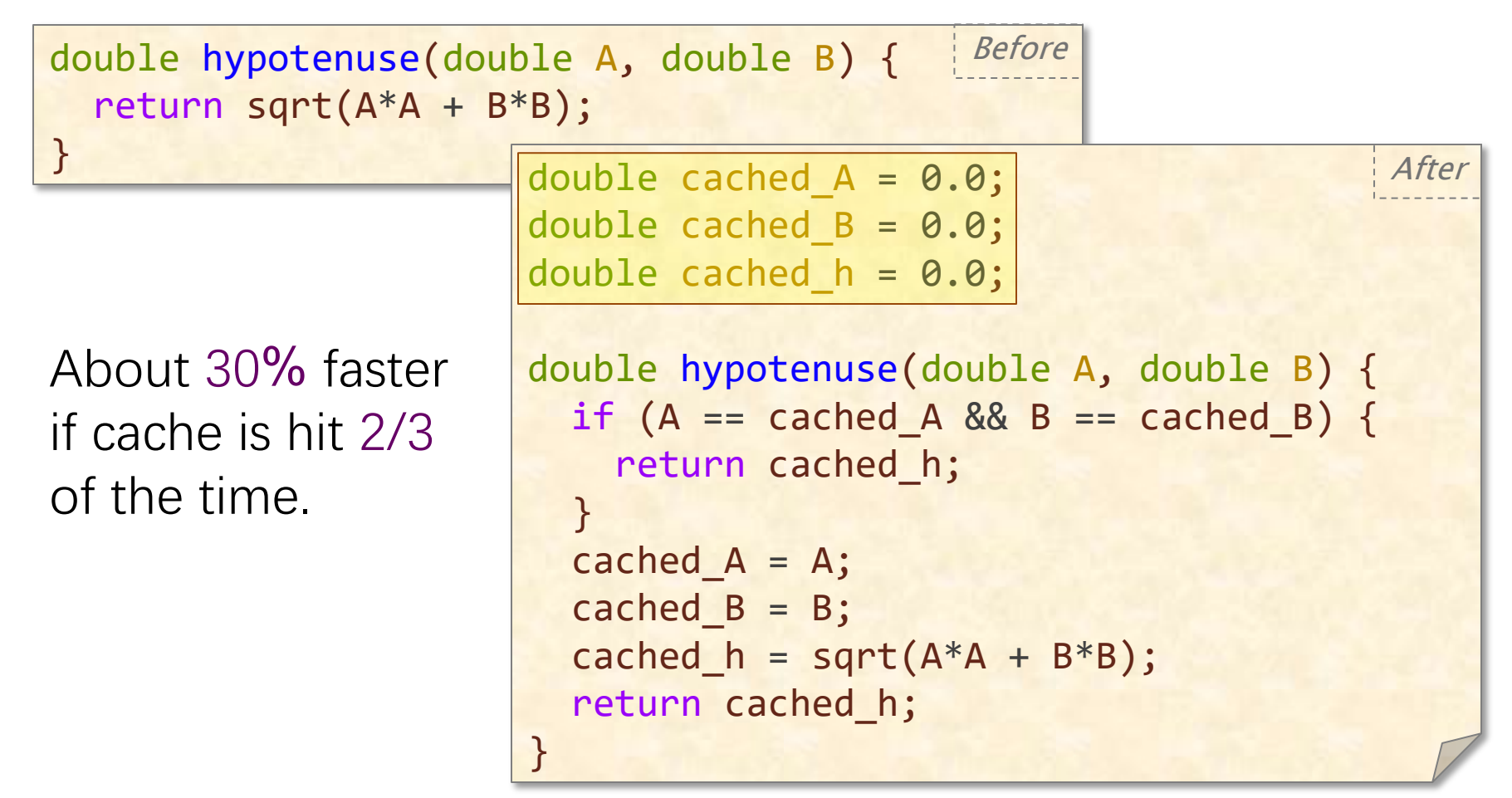

#### **Precomputation**

The idea of precomputation is to perform calculations in advance so as to avoid doing them at "mission-critical" times.

Example: Binomial coefficients

$$
\binom{n}{k}=\frac{n!}{k!\,(n-k)!}
$$

Idea: Precompute the table of coefficients when initializing, and perform table look-up at runtime.

Note: Computing the "choose" function by implementing this formula can be expensive (lots of multiplications), and watch out for integer overflow for even modest values of n and k.

#### **Step 1: Pascal's Triangle**

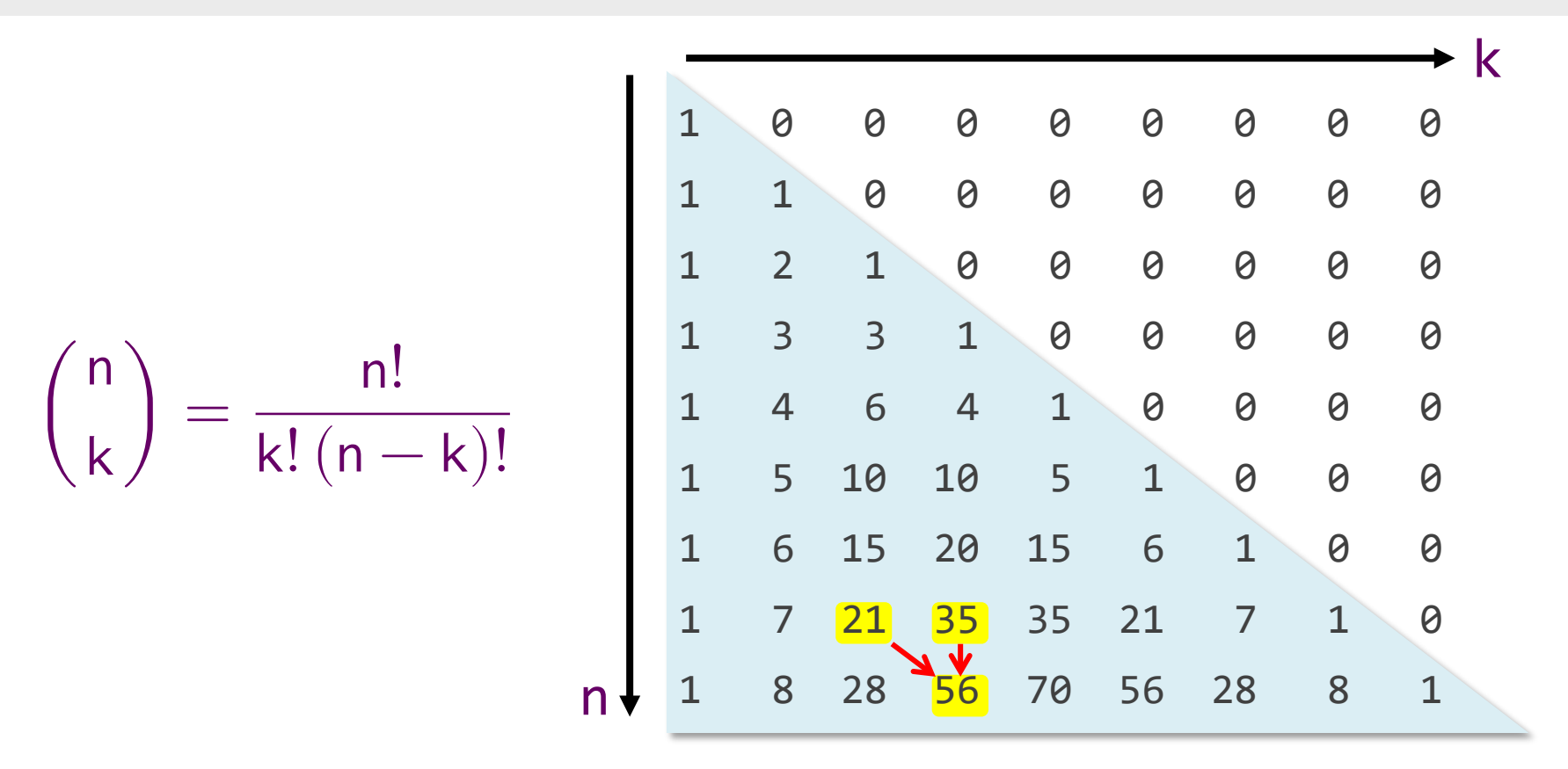

int choose(int n, int k) { if (n < k) return 0; if (k == 0) return 1; return choose(n-1, k-1) + choose(n-1, k); }

#### **Step 2: Precomputing Pascal**

```
#define CHOOSE_SIZE 100
int choose[CHOOSE_SIZE][CHOOSE_SIZE];
void init choose() {
 for (int n = 0; n < CHOOSE_SIZE; +n) {
    choose[n][0] = 1;choose[n][n] = 1; }
 for (int n = 1; n < CHOOSE_SIZE; ++n) {
    choose[0][n] = 0;for (int k = 1; k < n; ++k) {
      choose[n][k] = choose[n-1][k-1] + choose[n-1][k];choose[k][n] = 0; }
   }
}
```
Now, whenever we need a binomial coefficient (less than 100), we can simply index the choose array.

© 2008–2022 by the MIT 6.172 and 6.106 Lecturers

### **Compile-Time Initialization**

The idea of compile-time initialization is to store the values of constants during compilation, saving work at execution time.

#### **Example**

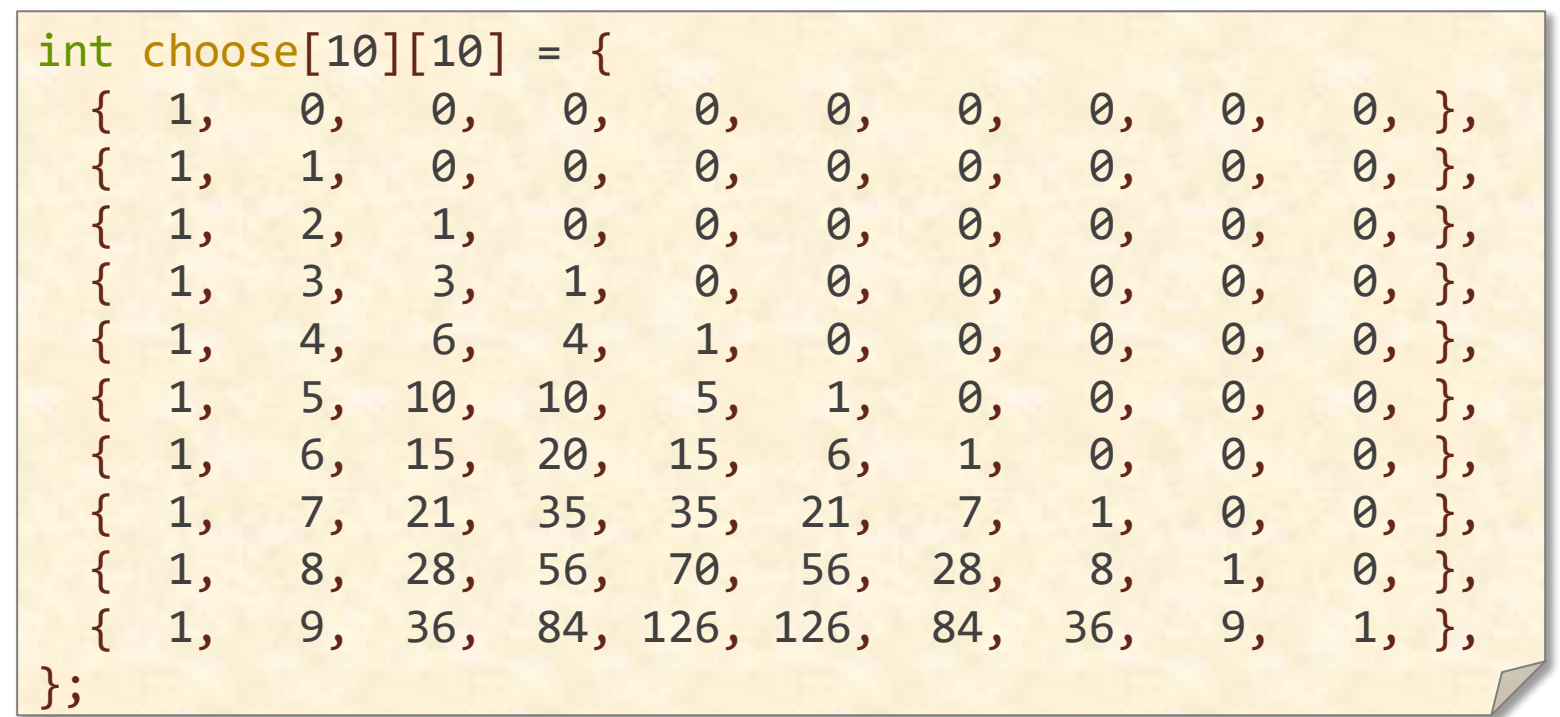

### **Compile-Time Initialization (2)**

Idea: Create large static tables by metaprogramming.

```
#define N 100
int main(int argc, const char *argv[]) {
  init choose();
printf("#define N %3d\n", N);
  printf("int choose[N][N] = \{\n\n'\nfor (int a = 0; a < N; ++a) {
     printf(" {");
    for (int b = 0; b < N; ++b) {
       printf("%3d, ", choose[a][b]);
 }
    print(f("), \n\langle n" \rangle; }
  print(f("); \n");
}
```
### **Compile-Time Initialization (3)**

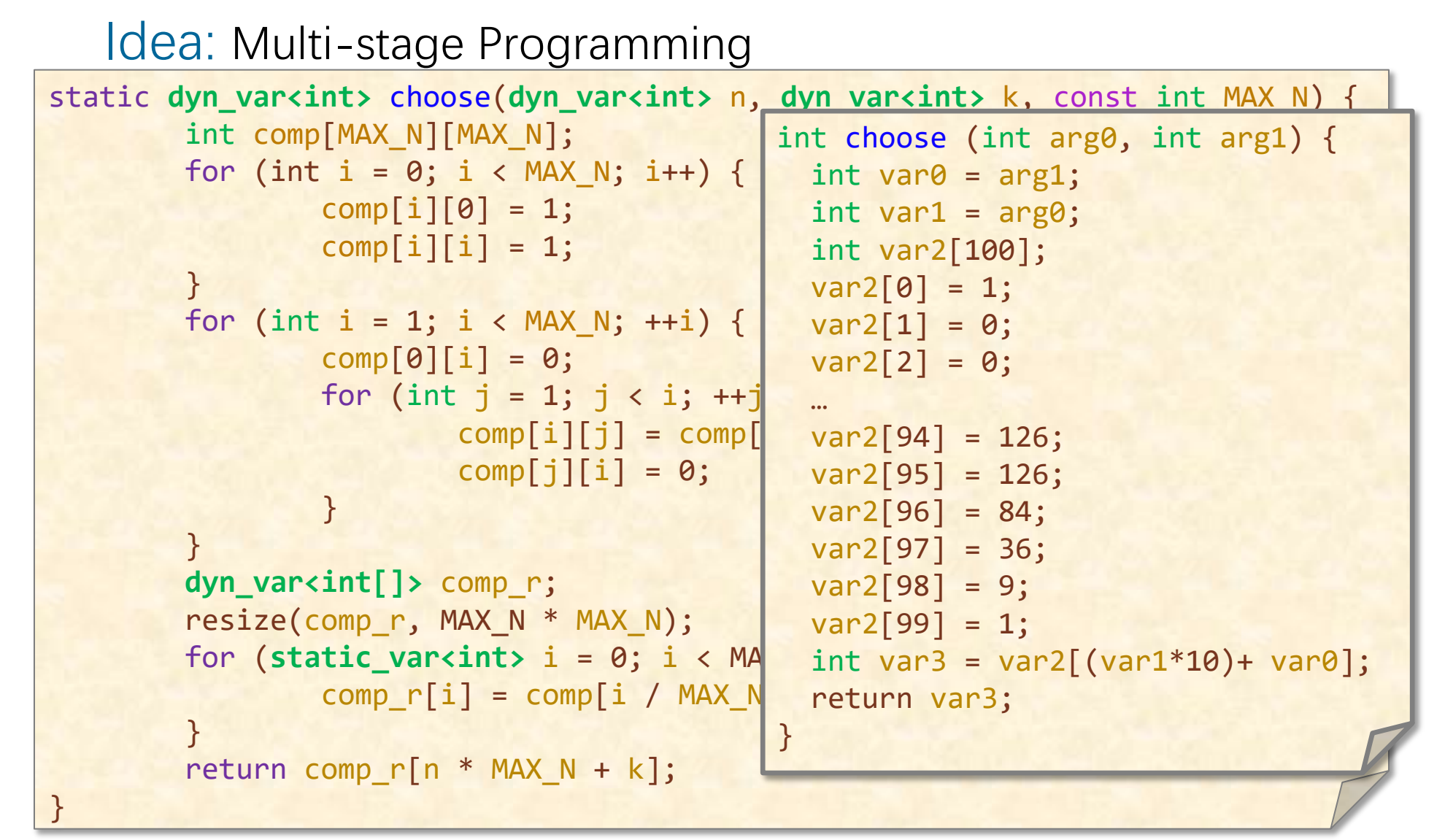

© 2008–2022 by the MIT 6.172 and 6.106 Lecturers See the **BuildIt** research project if you are interested [\(https://buildit.so/](https://buildit.so/))

## **Sparsity**

The idea of exploiting sparsity is to avoid storing and computing on zeroes. "The fastest way to compute is not to compute at all."

Example: Matrix-vector multiplication

$$
y = \left(\begin{array}{ccccccc} 3 & 0 & 0 & 0 & 1 & 0 \\ 0 & 4 & 1 & 0 & 5 & 9 \\ 0 & 0 & 0 & 2 & 0 & 6 \\ 5 & 0 & 0 & 3 & 0 & 0 \\ 5 & 0 & 0 & 0 & 8 & 0 \\ 0 & 0 & 0 & 9 & 7 & 0 \end{array}\right) \left(\begin{array}{c} 1 \\ 4 \\ 2 \\ 5 \\ 7 \end{array}\right)
$$

Dense matrix-vector multiplication performs  $n^2 = 36$  scalar multiplies, but only 14 entries are nonzero.

## **Sparsity**

The idea of exploiting sparsity is to avoid storing and computing on zeroes. "The fastest way to compute is not to compute at all."

Example: Matrix-vector multiplication

$$
y = \left(\begin{array}{cccc} 3 & 1 & 1 \\ 4 & 1 & 5 & 9 \\ 5 & 3 & 6 \\ 5 & 8 & 9 \\ 9 & 7 & 1 \end{array}\right) \left(\begin{array}{c} 1 \\ 4 \\ 2 \\ 8 \\ 7 \end{array}\right)
$$

Dense matrix-vector multiplication performs  $n^2 = 36$  scalar multiplies, but only 14 entries are nonzero.

# **Sparsity (2)**

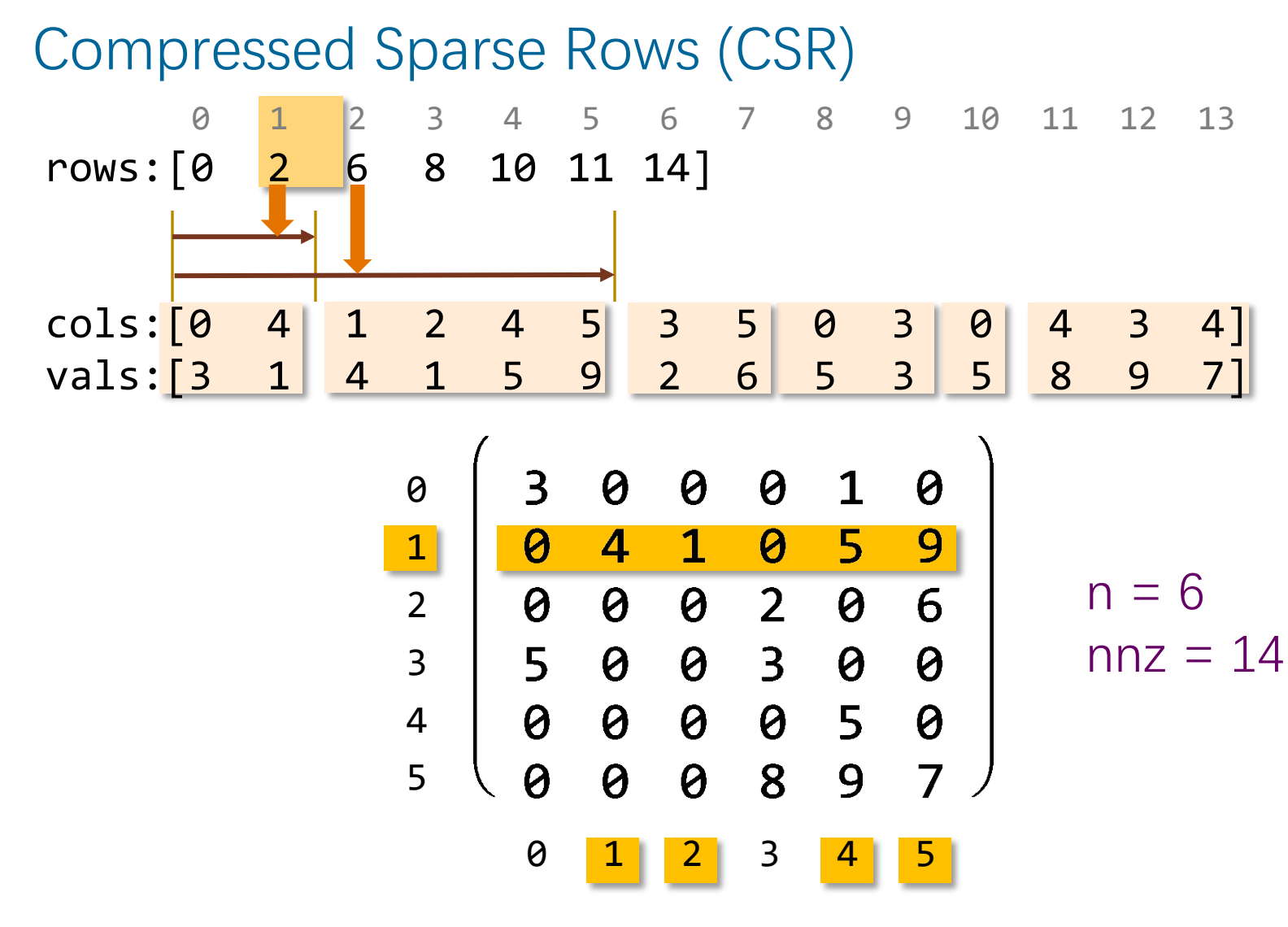

Storage is  $O(n+nnz)$  instead of  $n^2$ 

© 2008–2022 by the MIT 6.172 and 6.106 Lecturers

# **Sparsity (3)**

#### CSR matrix-vector multiplication

```
typedef struct {
  int n, nnz;
  int *rows; // length n
  int *cols; // length nnz
  double *vals; // length nnz
} sparse_matrix_t;
void spmv(sparse matrix t *A, double *x, double *y) {
 for (int i = 0; i < A->n; i++) {
   y[i] = 0;for (int k = A->rows[i]; k < A->rows[i+1]; k++) {
     int j = A - \text{cols}[k];y[i] += A->vals[k] * x[j];
 }
 }
}
```
Number of scalar multiplications  $=$  nnz, which is potentially much less than n2.

See the **TACO** research project if you are interested ([https://tensor-compiler.org/\)](https://tensor-compiler.org/)

### **Sparsity (3)**

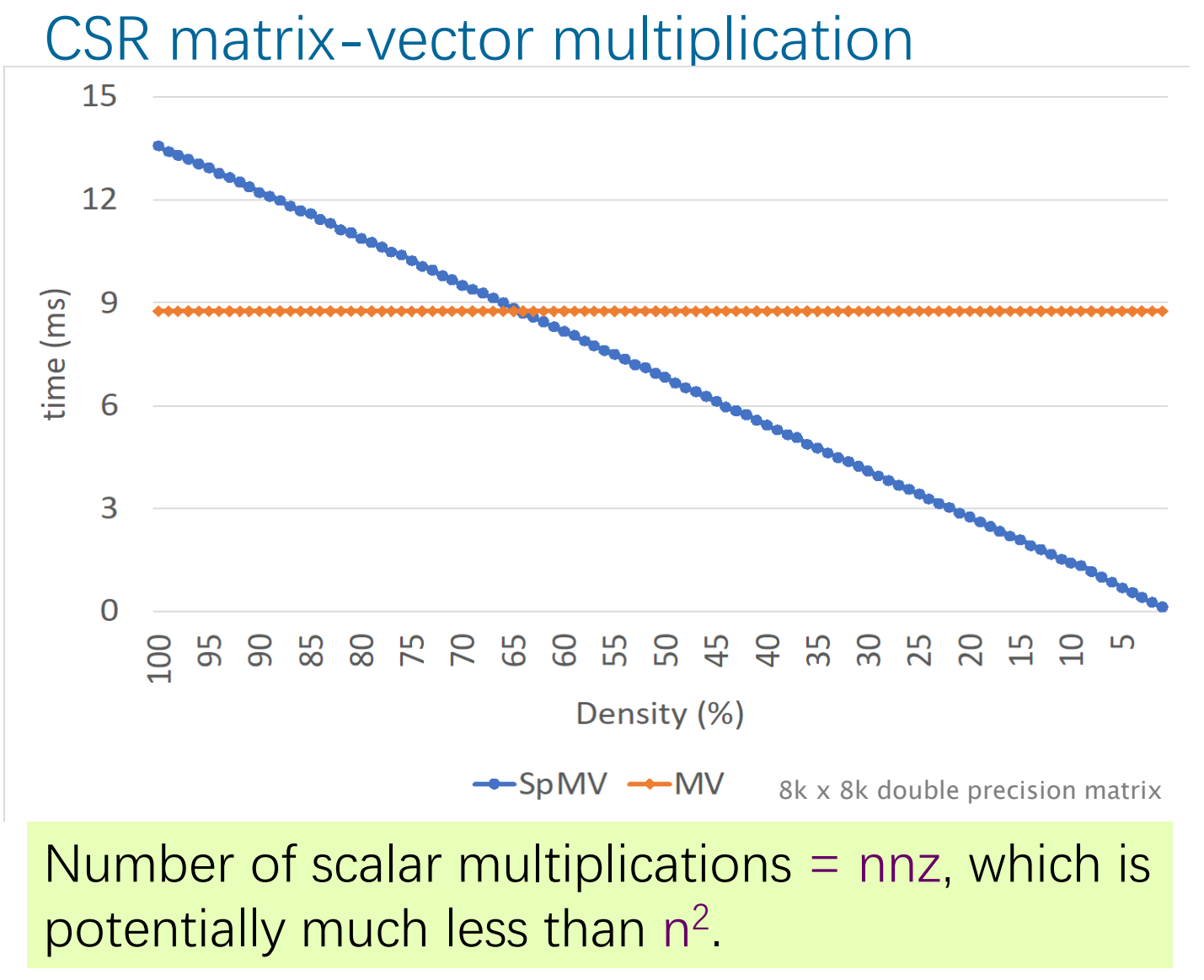

See the **TACO** research project if you are interested ([https://tensor-compiler.org/\)](https://tensor-compiler.org/)

© 2008–2022 by the MIT 6.172 and 6.106 Lecturers

# **Sparsity (4)**

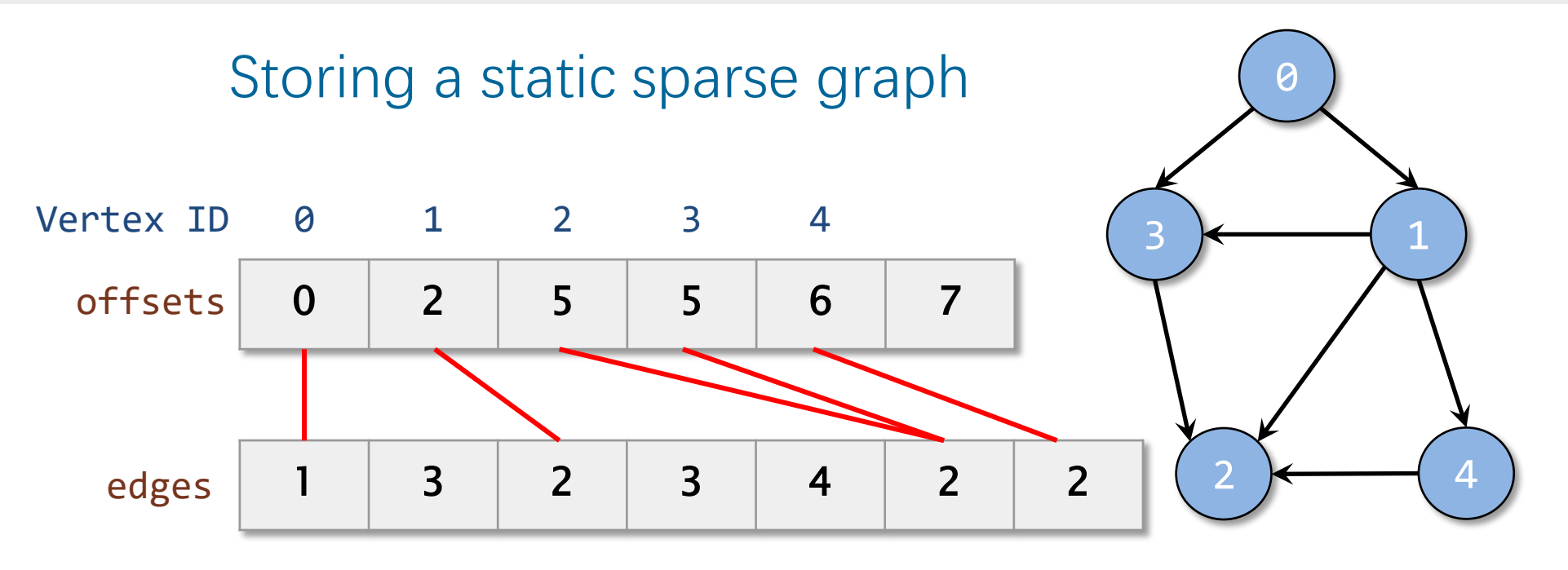

- Many graph algorithms run efficiently on this representation, e.g., breadth-first search, PageRank.
- Edge weights can be stored in an additional array or by making each edges element a record containing the both the edge index and the edge weight.

See the **GraphIt** research project if you are interested ([https://graphit-lang.org/\)](https://graphit-lang.org/)

#### **LOGIC**

SPEED

LIMIT

**PER ORDER OF 6.106**

∞

# **Constant Folding and Propagation**

The idea of constant folding and propagation is to evaluate constant expressions and substitute the result into further expressions, all during compilation.

#include <math.h>

```
void orrery() {
 const double radius = 6371000.0;
 const double diameter = 2 * radius;const double circumference = MPI * diameter;const double cross_area = M_PI * radius * radius;const double surface area =
      circumference * diameter;
  const double volume =
     4 * M PI * radius * radius * radius / 3;
   // ...
}
```
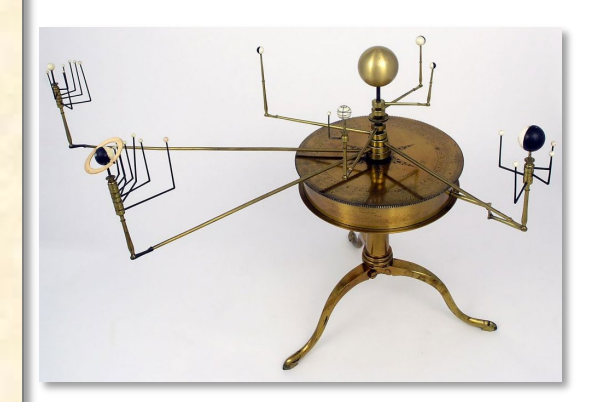

mechanical orrery<sup>1</sup>

With a sufficiently high optimization level, all the expressions are evaluated at compile-time.

[1https://en.wikipedia.org/wiki/Orrery#/media/File:Thinktank\\_Birmingham\\_-\\_object\\_1956S00682.00001\(1\).jpg](https://en.wikipedia.org/wiki/Orrery#/media/File:Thinktank_Birmingham_-_object_1956S00682.00001(1).jpg)

### **Common-Subexpression Elimination**

The idea of common-subexpression elimination is to avoid computing the same expression multiple times by evaluating the expression once and reusing the result when you later need it.

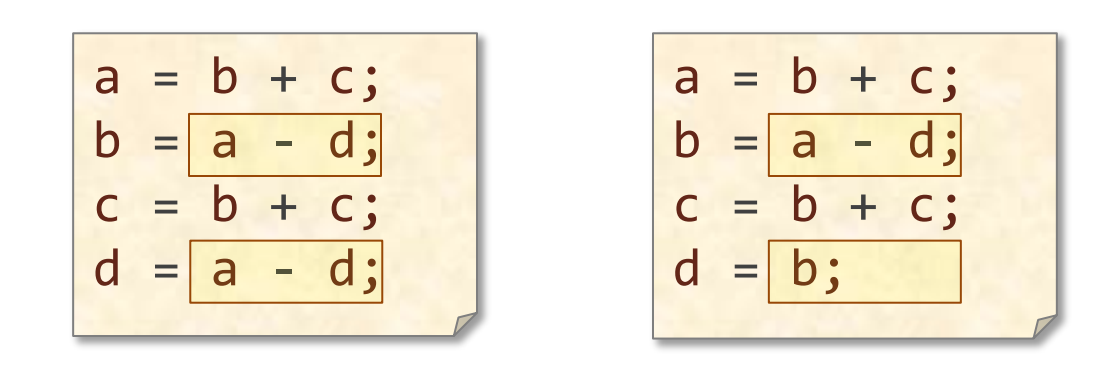

### **Common-Subexpression Elimination**

The idea of common-subexpression elimination is to avoid computing the same expression multiple times by evaluating the expression once and storing the result for later use.

$$
\begin{array}{c|c|c|c}\n a & = & b + & c; \\
 b & = & a - d; \\
 c & = & b + & c; \\
 d & = & a - d; \\
\end{array}\n\qquad\n\begin{array}{c|c|c}\n a & = & b + & c; \\
 b & = & a - d; \\
 c & = & b + & c; \\
 d & = & b; \\
\end{array}
$$

The third line cannot be replaced by  $c = a$ , because the value of b changes in the second line.

### **Algebraic Identities**

The idea of exploiting algebraic identities is to replace expensive algebraic expressions with algebraic equivalents that require less work.

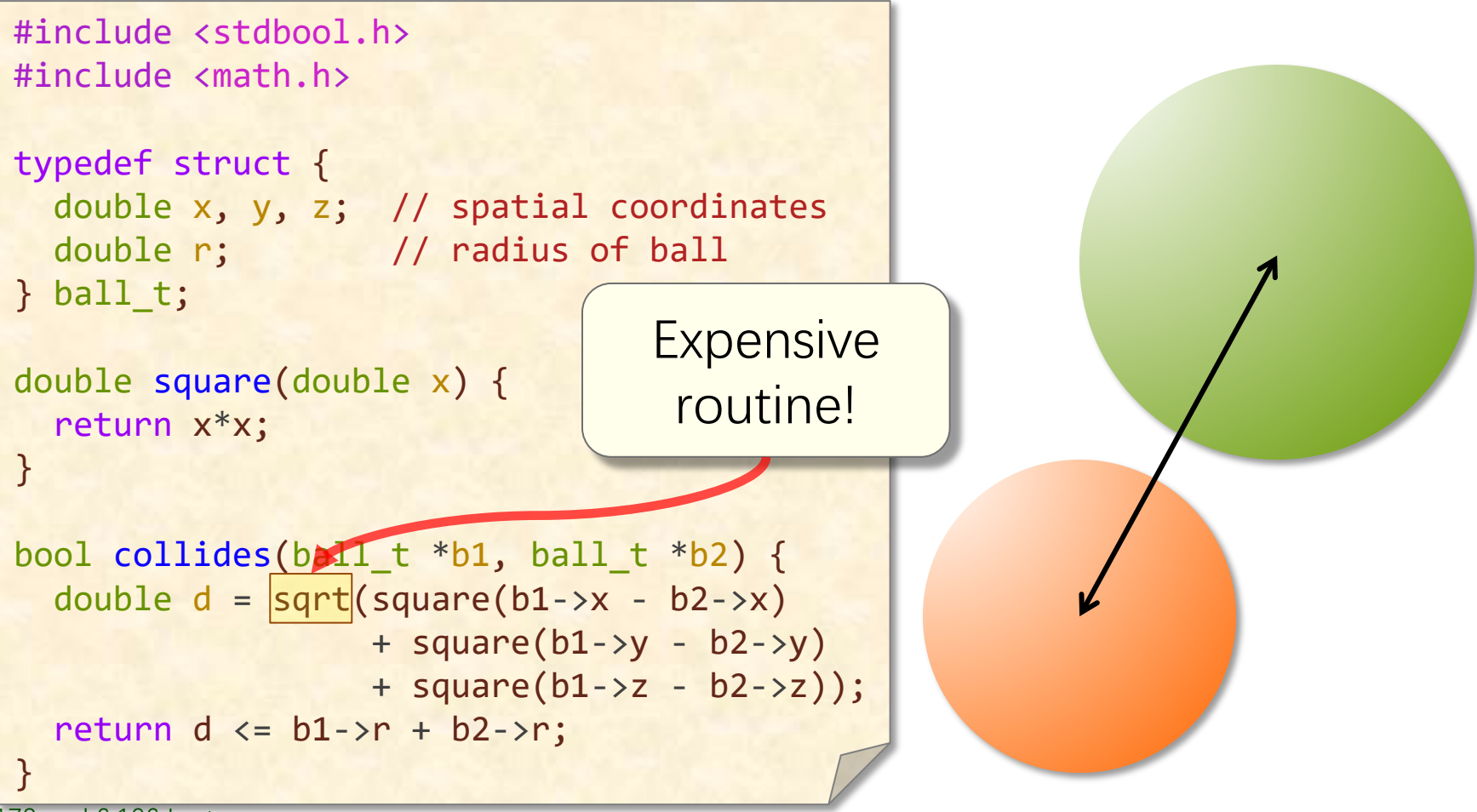

© 2008–2022 by the MIT 6.172 and 6.106 Lecturers

### **Algebraic Identities**

The idea of exploiting algebraic identities is to replace expensive algebraic expressions with algebraic equivalents that require less work.

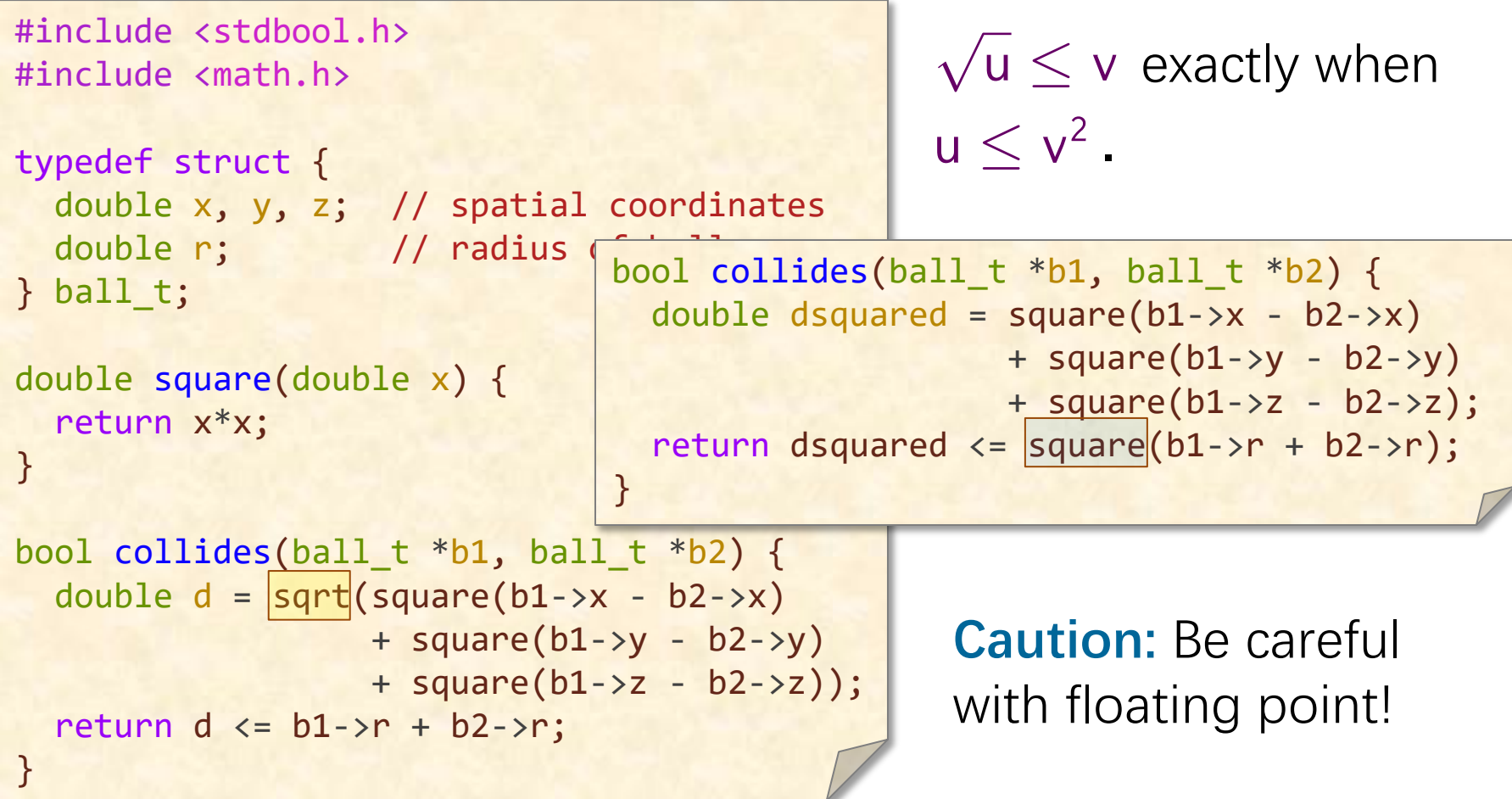

#### **Creating a Fast Path**

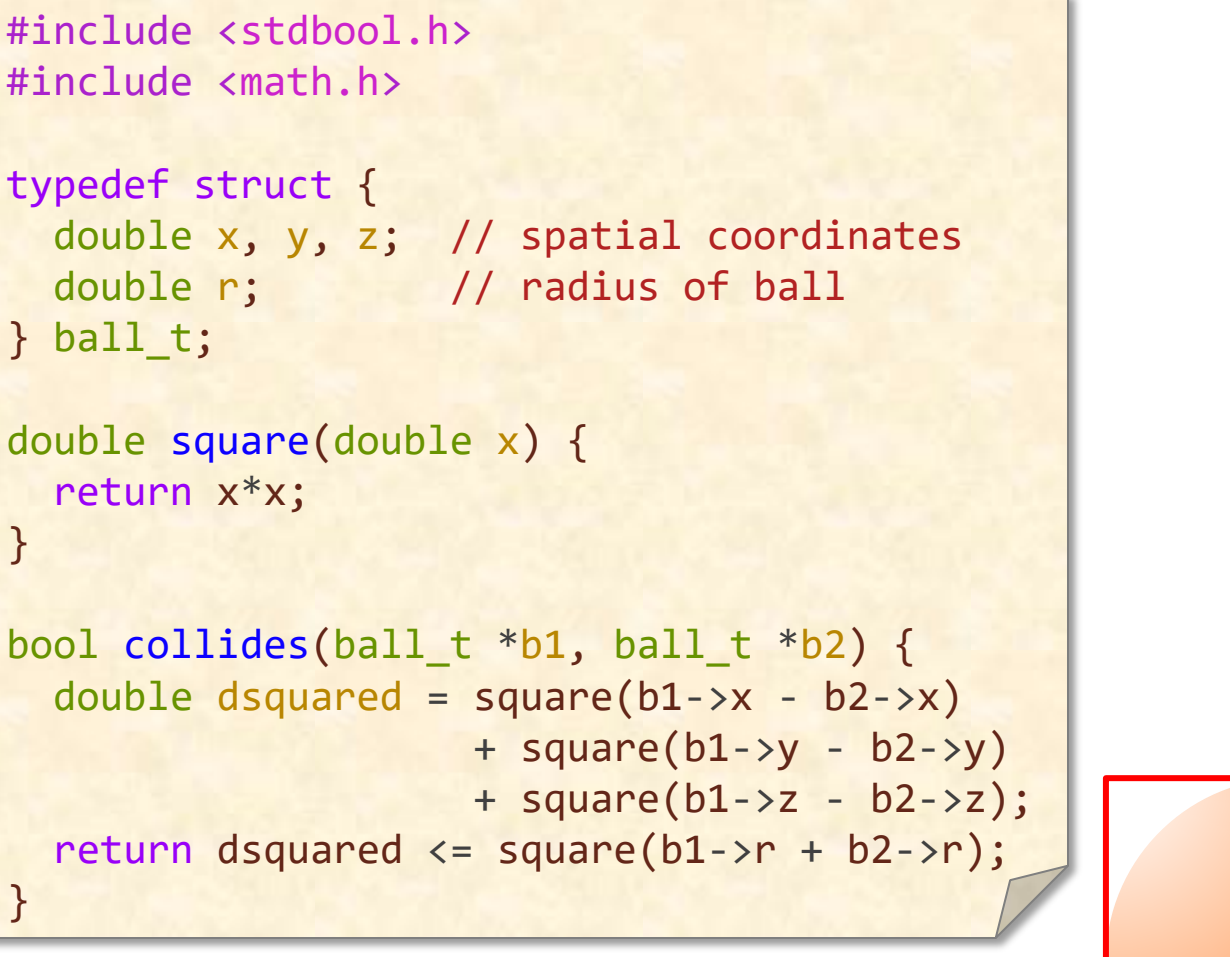

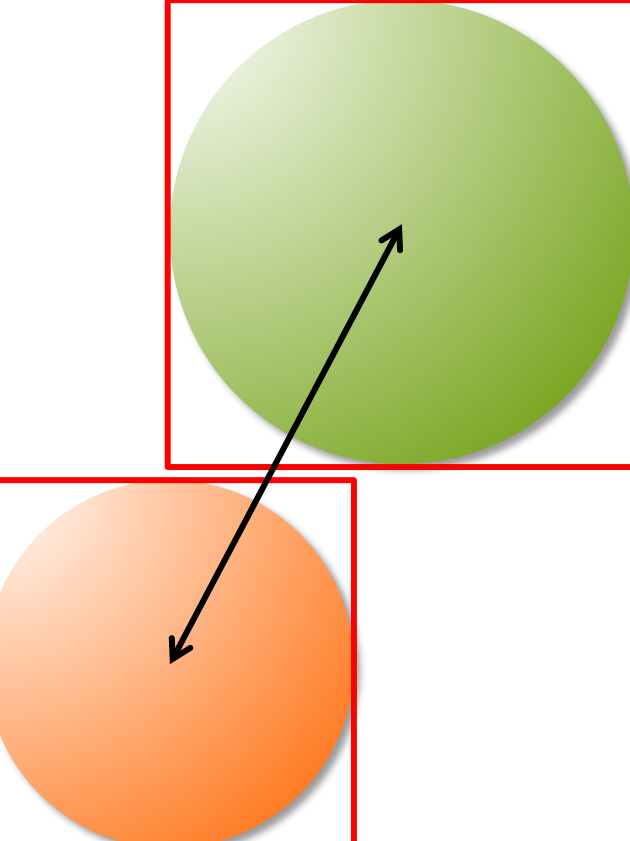

#### **Creating a Fast Path**

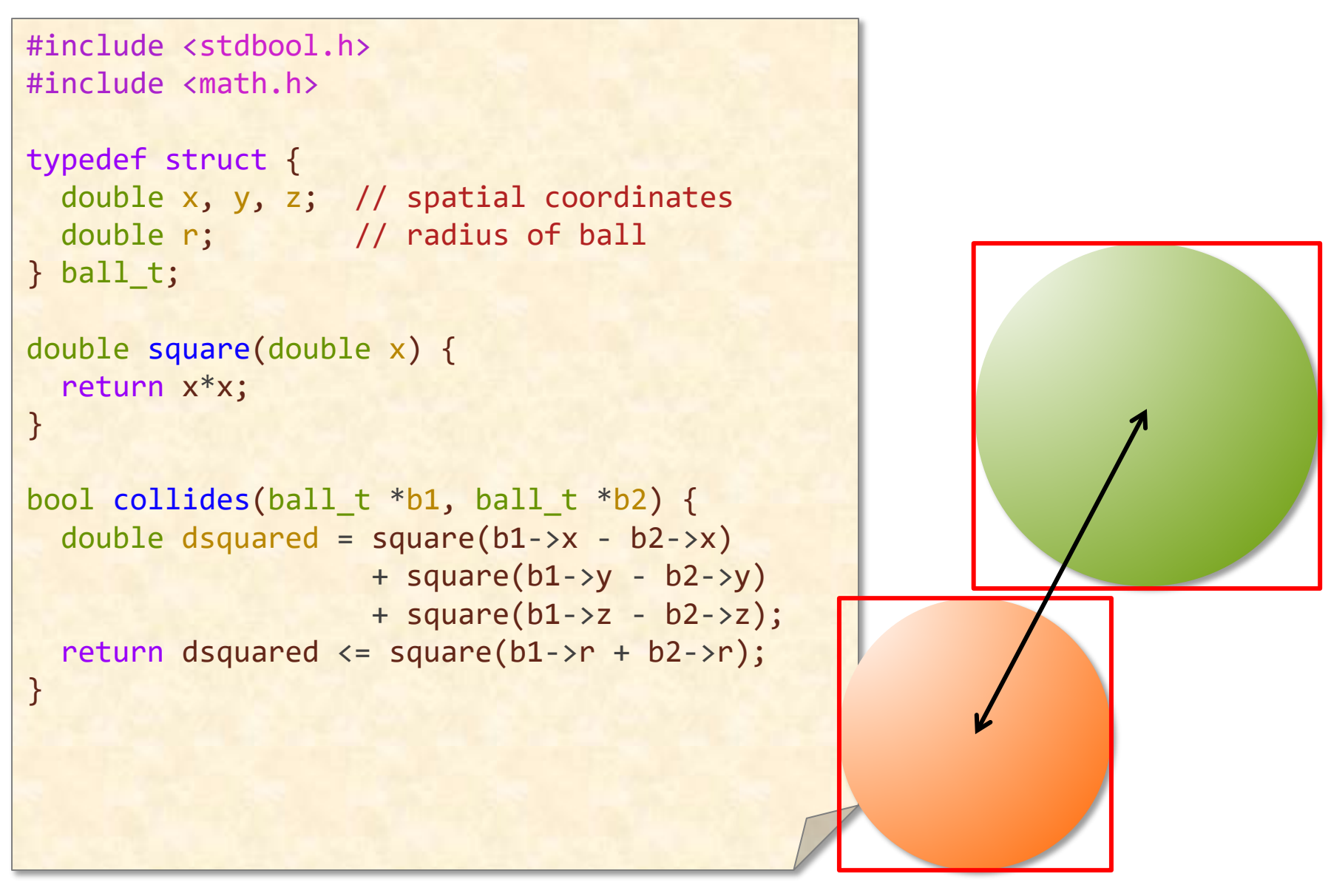

#### **Creating a Fast Path**

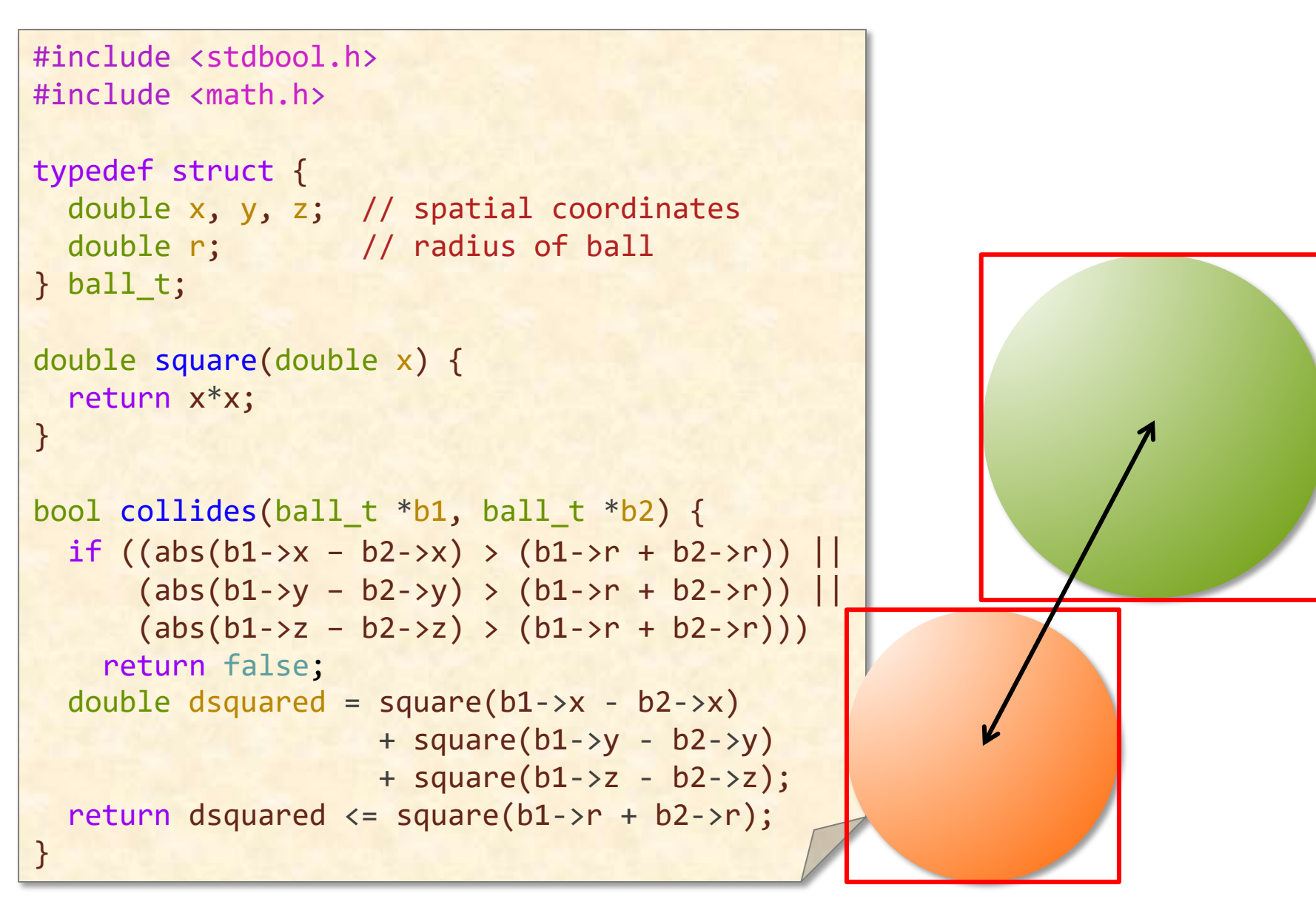

### **Short-Circuiting**

When performing a series of tests, the idea of short-circuiting is to stop evaluating as soon as you know the answer.

```
#include <stdbool.h>
// All elements of A are nonnegative
bool sum_exceeds(int *A, int n, int limit) {
 int sum = 0;
 for (int i = 0; i < n; i++) {
    sum += A[i];
 }
  return sum > limit;
}
```
### **Short-Circuiting**

When performing a series of tests, the idea of short-circuiting is to stop evaluating as soon as you know the answer.

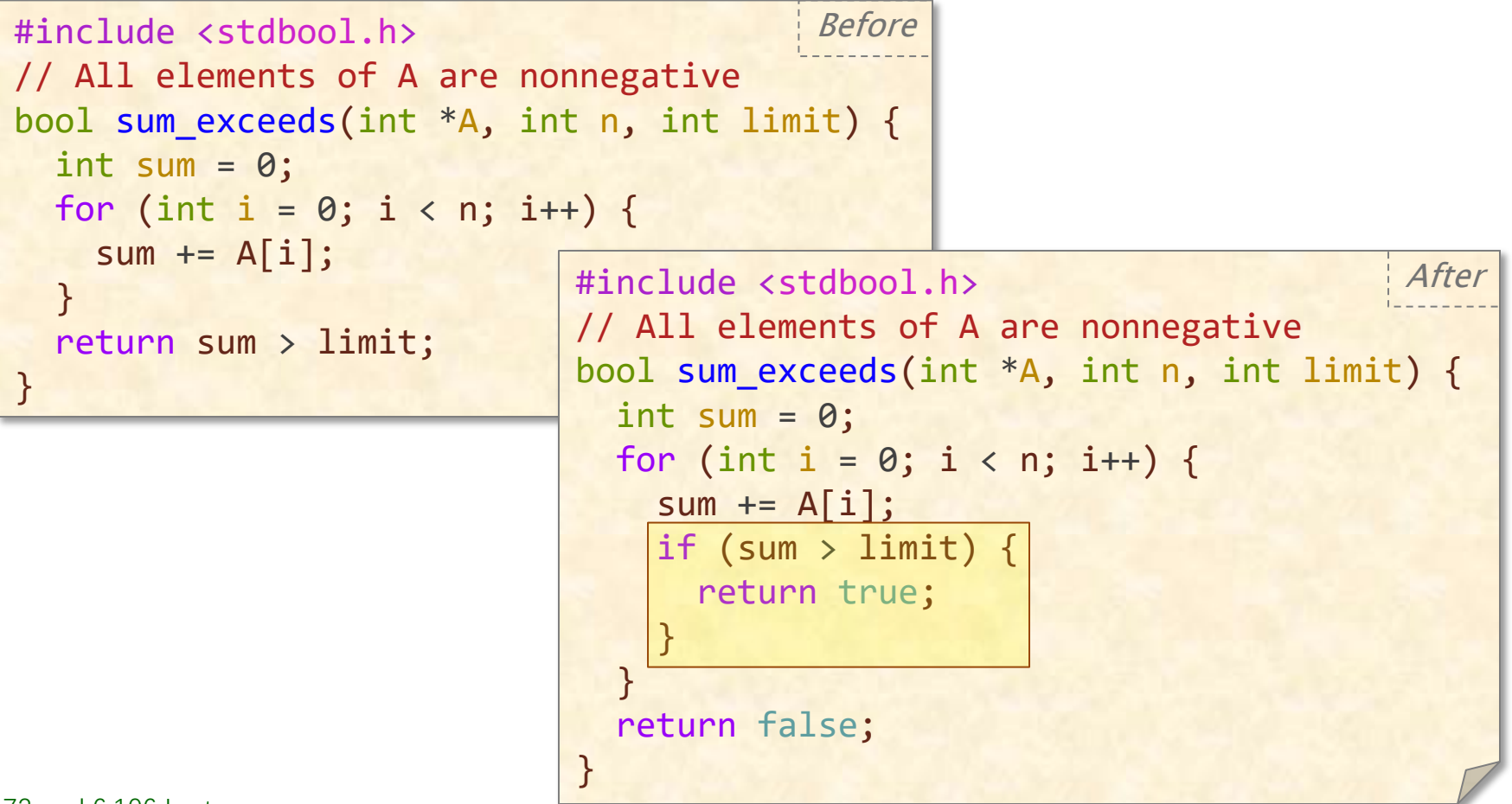

© 2008–2022 by the MIT 6.172 and 6.106 Lecturers

### **Ordering Tests**

Consider code that executes a sequence of logical tests. The idea of ordering tests is to perform those that are more often "successful" — a particular alternative is selected by the test — before tests that are rarely successful.

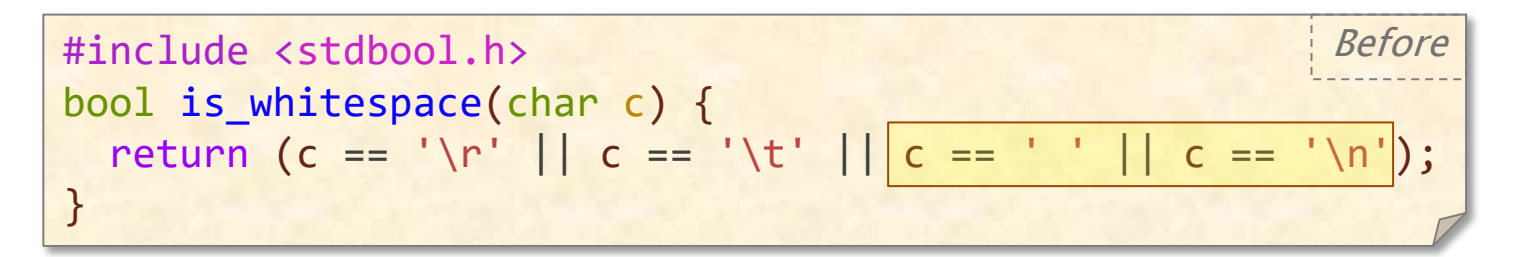

#include <stdbool.h> bool is\_whitespace(char c) { return (c == ' ' || c == '\n' || c == '\t' || c == '\r'); } After

Note that && and || are short-circuiting logical operators, whereas & and | are not.

© 2008–2022 by the MIT 6.172 and 6.106 Lecturers

### **Combining Tests**

The idea of combining tests is to replace a sequence of tests with one test or switch.

> $*sum = 0;$  $*carry = 1;$

 } }

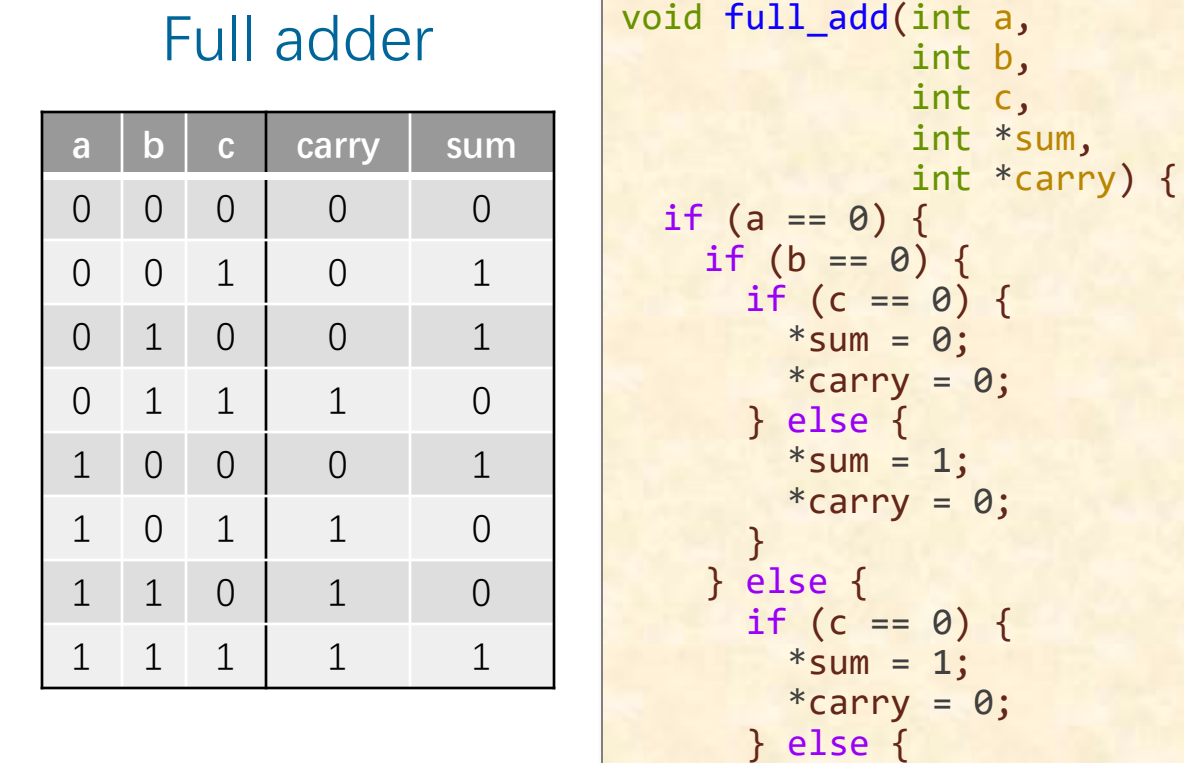

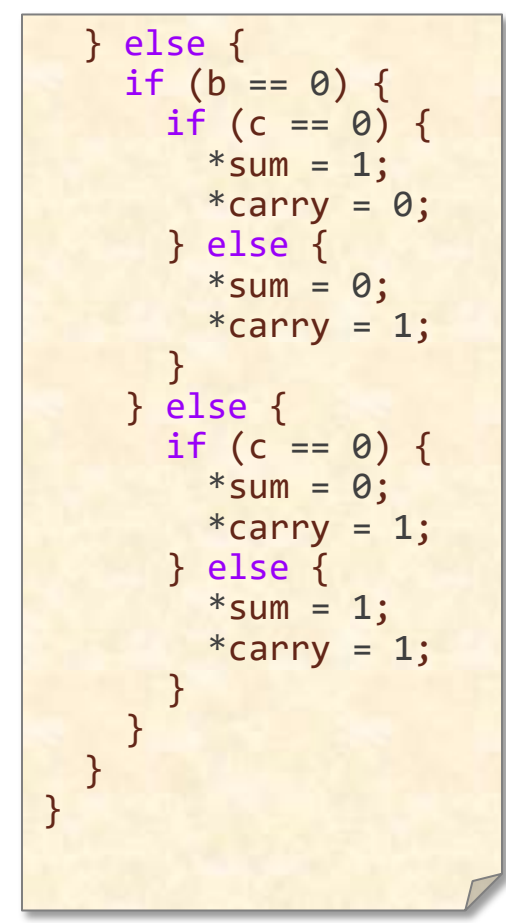

### **Combining Tests (2)**

The idea of combining tests is to replace a sequence of tests with one test or switch.

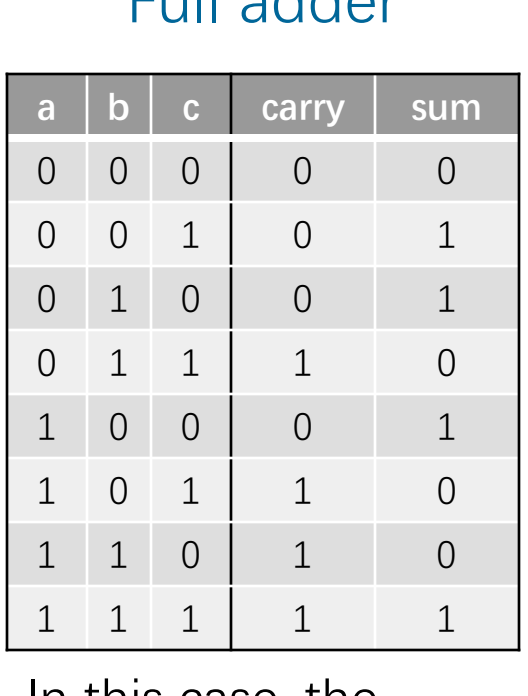

Full adder

In this case, the outputs can be computed mathematically. void full\_add(int a, int b, int c, int \*sum, int \*carry) { int test =  $((a == 1) \iff 2)$  $(6 == 1) << 1)$  $(c == 1);$  switch(test) { case 0:  $*sum = 0;$  $*carry = 0;$  break; case 1:  $*sum = 1;$  $*carry = 0;$  break; case 2:  $*sum = 1;$  $*carry = 0;$  break; } }

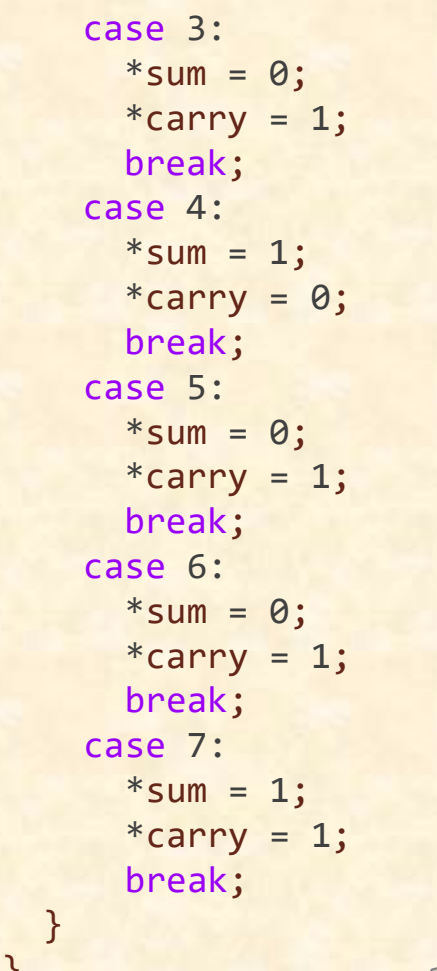

### **LOOPS**

SPEED

LIMIT

**PER ORDER OF 6.106**

∞

## **Why Loops?**

**Loops** are often the focus of performance optimization. Why?

Loops account for a lot of work!

Consider this thought experiment:

- Suppose that a 2 GHz processor can execute 1 instruction per clock cycle.
- Suppose that a program contains 16 GB of instructions, but it is all simple straight-line code, i.e., no backwards branches.
- **Question:** How long does the code take to run?

Answer: at most 8 seconds!

#### **What Happens When a Loop Runs?**

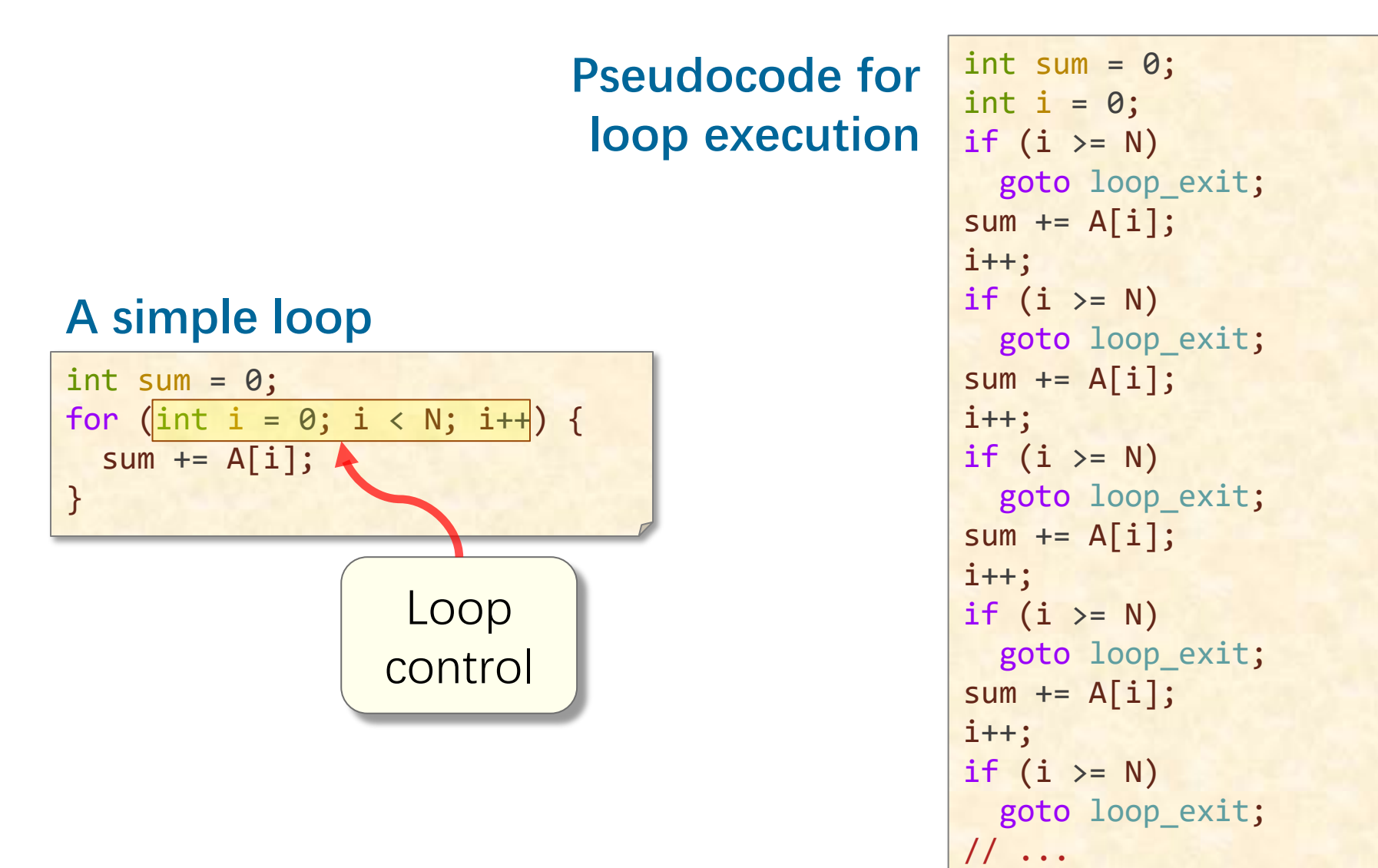

### **Loop Unrolling**

Loop unrolling attempts to save work by combining several consecutive iterations of a loop into a single iteration, thereby reducing the total number of iterations of the loop and, consequently, the number of times that the instructions that control the loop must be executed.

● Full loop unrolling: All iterations are unrolled.

• Partial loop unrolling: Several, but not all, of the iterations are unrolled.

### **Full Loop Unrolling**

int sum = 0; for (int i = 0; i < 10; i++) { sum += A[i]; }

int sum = 0; sum += A[0]; sum += A[1]; sum += A[2]; sum += A[3]; sum += A[4]; sum += A[5]; sum += A[6]; sum += A[7]; sum += A[8]; sum += A[9]; Before After

### **Partial Loop Unrolling**

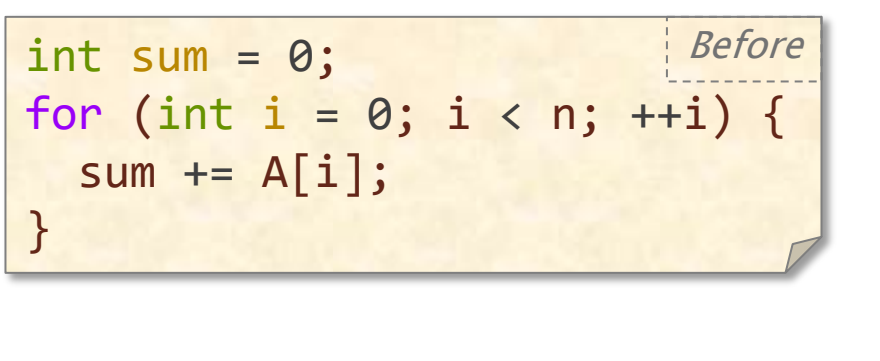

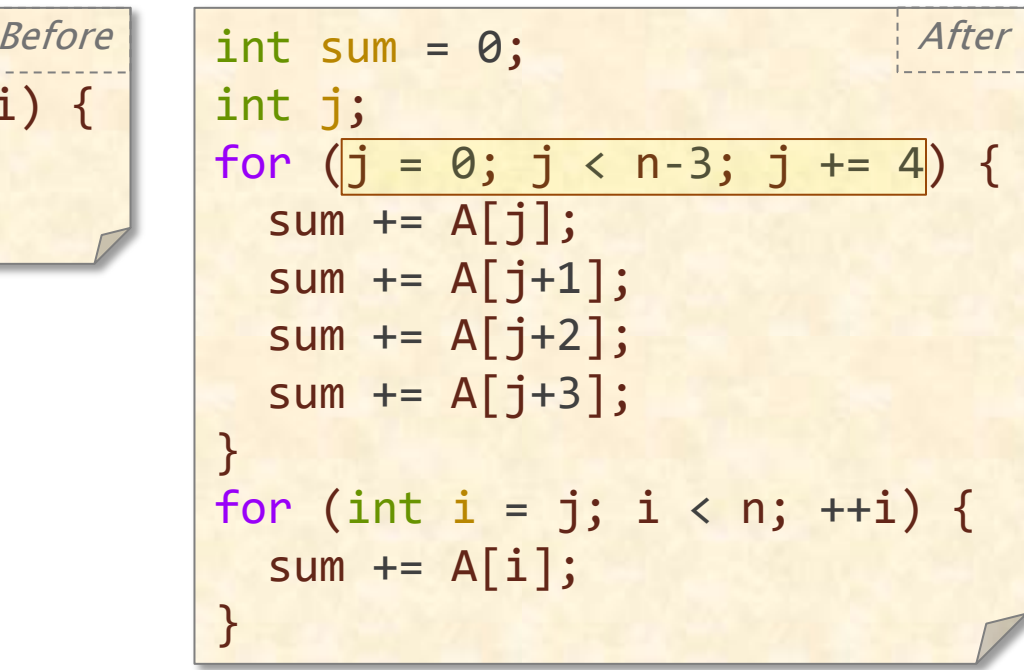

#### **Benefits of loop unrolling**

- Fewer instructions devoted to loop control.
- Enables more compiler optimizations. **Caution:** Unrolling too much can cause poor use of the instruction cache, because the code is bigger.

# **Hoisting**

The goal of hoisting — also called loop-invariant code motion — is to avoid recomputing loop-invariant code each time through the body of a loop.

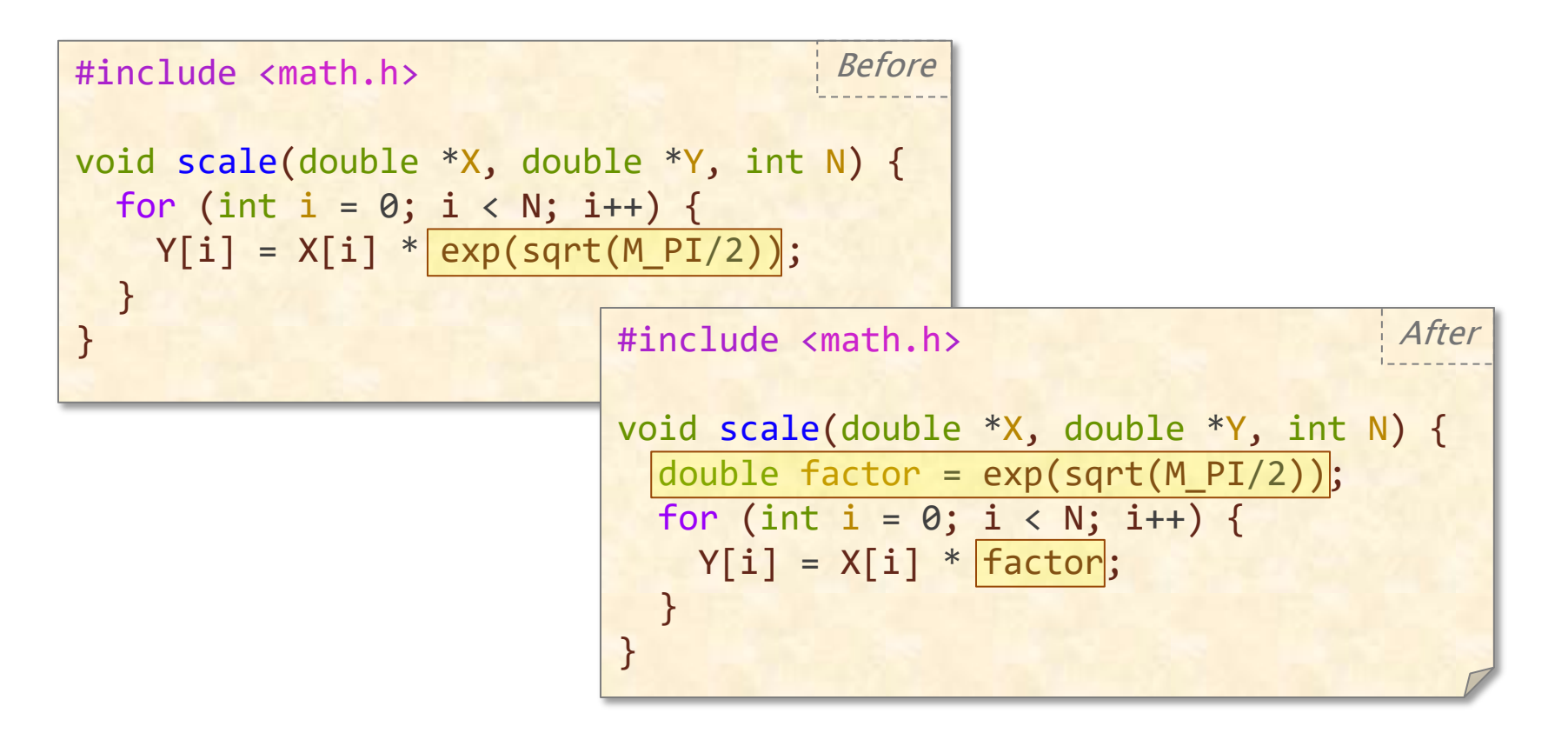

# **Hoisting**

The goal of hoisting — also called loop-invariant code motion — is to avoid recomputing loop-invariant code each time through the body of a loop.

#include <math.h> void scale(double \*X, double \*Y, int N) { for (int i = 0; i < N; i++) {  $Y[i] = X[i] * \sqrt{exp(sqrt(M_PI/N))};$  } } Before

### **Sentinels**

Sentinels are special dummy values placed in a data structure to simplify the logic of boundary conditions, and in particular, the handling of loop-exit tests.

```
#include <stdint.h>
#include <stdbool.h>
bool overflow(uint64 t *A, size t n) {
  // All elements of A are nonnegative
 uint64 t sum = 0;
 for (size_t i = 0; | i < n; ++i) {
    sum += A[i];
    if (sum < A[i]) return true;
 } 
   return false;
}
```
### **Sentinels**

Sentinels are special dummy values placed in a data structure to simplify the logic of boundary conditions, and in particular, the handling of loop-exit tests.

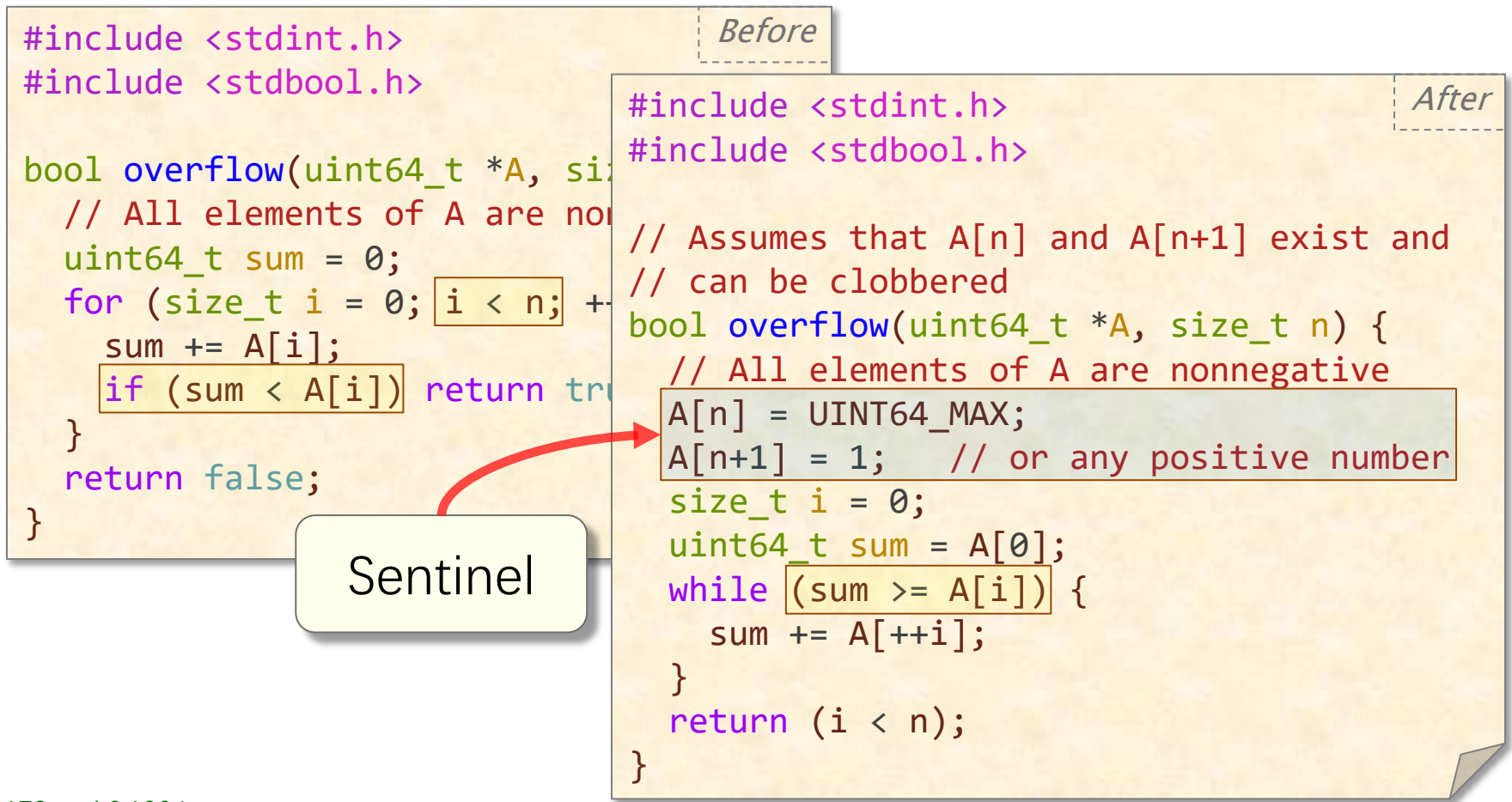

#### **Loop Fusion**

The idea of loop fusion — also called jamming — is to combine multiple loops over the same index range into a single loop body, thereby saving the overhead of loop control.

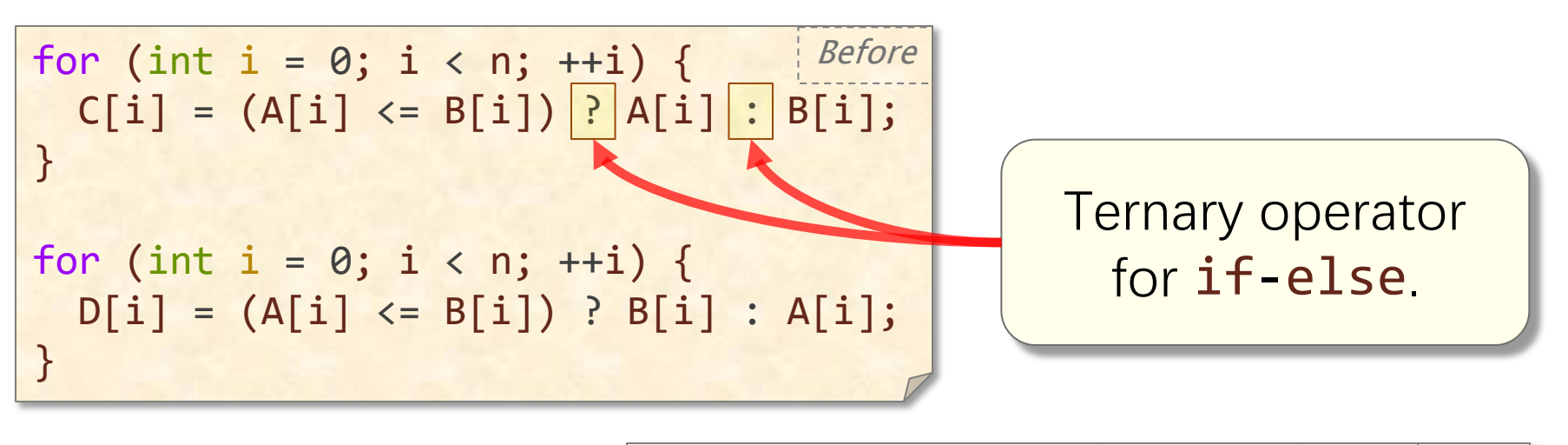

for (int  $i = 0; i < n; ++i)$  {  $C[i] = (A[i] \le B[i])$  ?  $A[i]$  :  $B[i]$ ;  $D[i] = (A[i] \le B[i])$  ?  $B[i]$  :  $A[i]$ ; } After

### **Eliminating Wasted Iterations**

The idea of eliminating wasted iterations is to modify loop bounds to avoid executing loop iterations over essentially empty loop bodies.

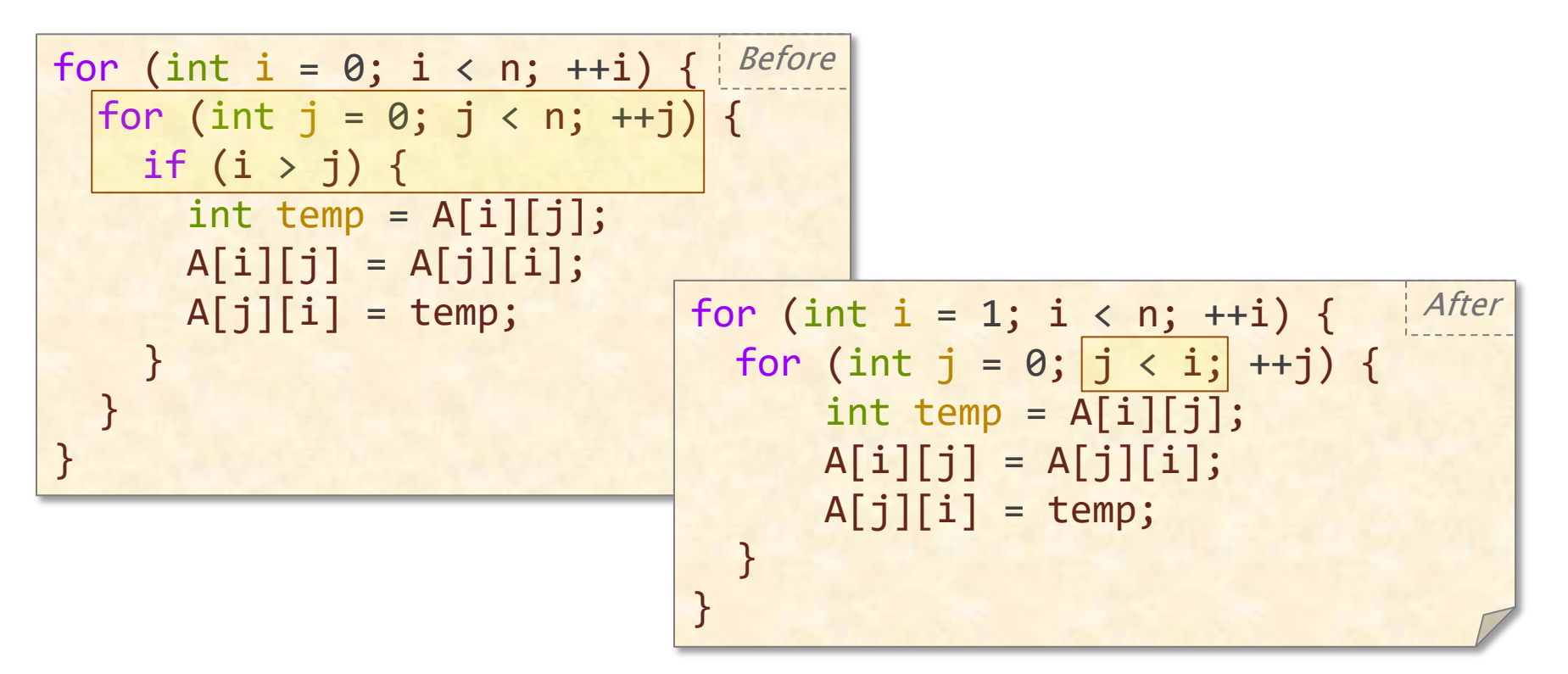

# **FUNCTIONS**

© 2008–2022 by the MIT 6.172 and 6.106 Lecturers

SPEED

LIMIT

ETIVITT

**PER ORDER OF 6.106**

# **Inlining**

The idea of inlining is to avoid the overhead of a function call by replacing a call to the function with the body of the function itself.

```
© 2008–2022 by the MIT 6.172 and 6.106 Lecturers
              double square(double x) {
                 return x*x;
               }
              double sum_of_squares(double *A, int n) {
                double sum = 0.0;
                for (int i = 0; i < n; ++i) {
                  sum += |square(A[i])|;
                }
                 return sum;
               }
                                 double sum_of_squares(double *A, int n) { After
                                   double sum = 0.0;
                                   for (int i = 0; i < n; ++i) {
                                     double \tt temp = A[i];sum += |temp*temp; }
                                    return sum;
                                 \} 51
                                                   Before
```
# **Inlining (2)**

The idea of inlining is to avoid the overhead of a function call by replacing a call to the function with the body of the function itself.

Ask the compiler to inline for you.

```
initial double square(double x) {
   return x*x;
}
double sum_of_squares(double *A, int n) {
  double sum = 0.0;
  for (int i = 0; i < n; ++i)
    sum += square(A[i]);
   return sum;
}
```
Inlined functions can be just as efficient as macros, and they are safer to use and better structured.

### **Tail-Recursion Elimination**

Tail-recursion elimination removes the overhead of a recursive call that occurs as the last step of a function. The call is replaced with a branch to the top of the function, and the storage for the local variables of the function is reused by the erstwhile recursive call.

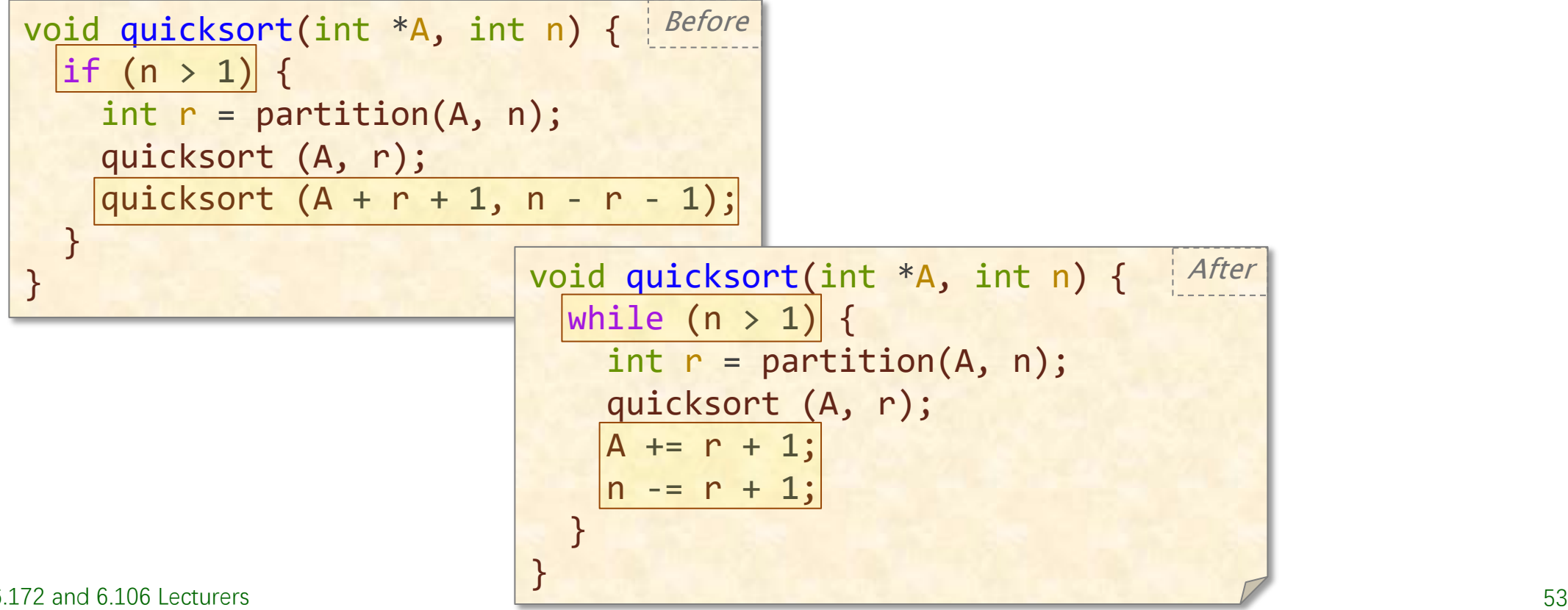

© 2008–2022 by the MIT 6.172 and 6.106 Lecturers

### **Coarsening Recursion**

The idea of coarsening recursion is to increase the size of the base case and handle it with more efficient code that avoids function-call overhead.

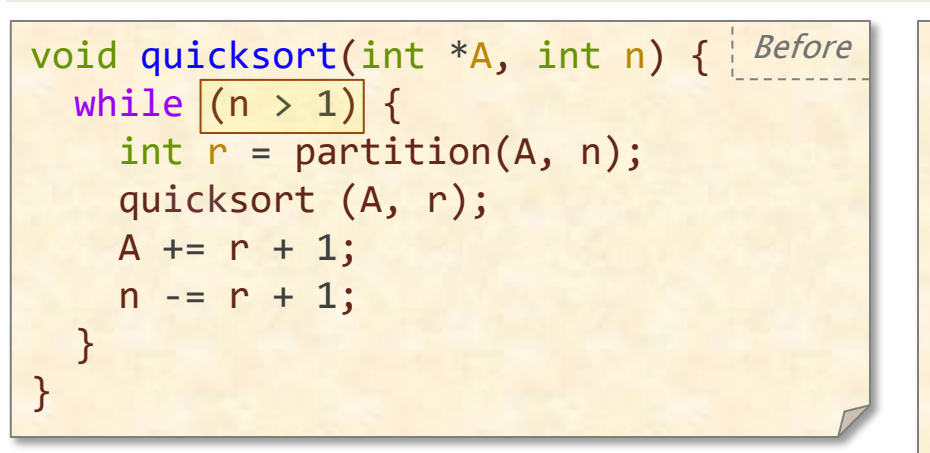

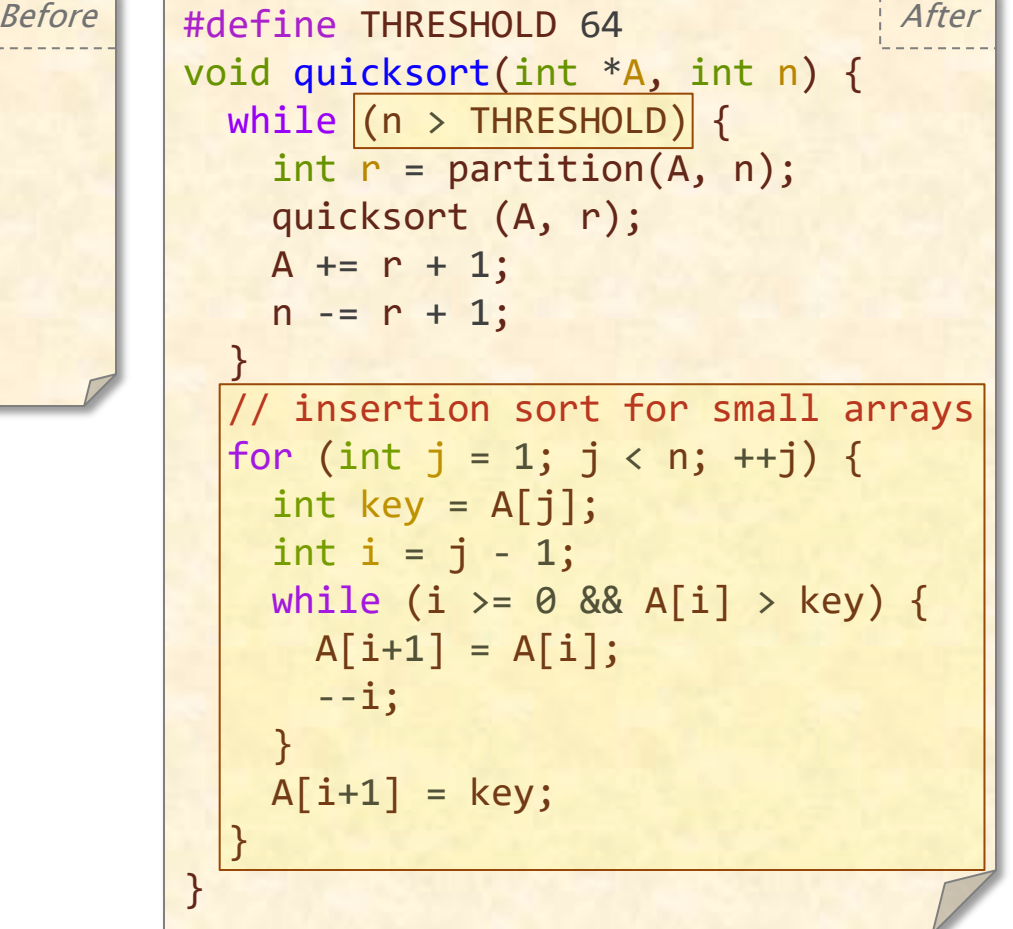

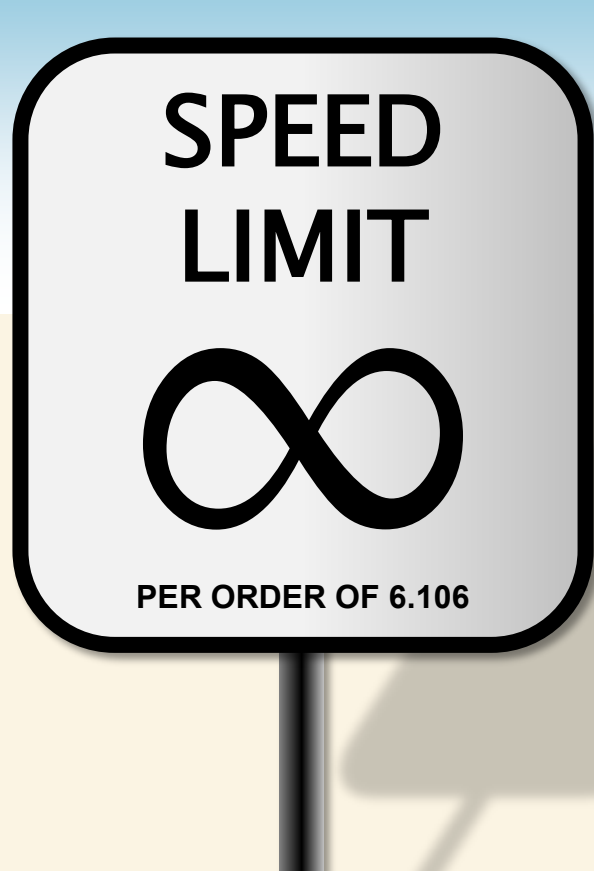

# **SUMMARY**

© 2008–2022 by the MIT 6.172 and 6.106 Lecturers

### **New Bentley Rules**

#### **Data structures**

- Packing and encoding
- Augmentation
- Caching
- Precomputation
- Compile-time initialization
- Sparsity

#### **Loops**

- Loop unrolling
- Hoisting
- Sentinels
- **Loop fusion**
- Eliminating wasted iterations

#### **Logic**

- Constant folding and propagation
- Common-subexpression elimination
- Algebraic identities
- Creating a fast path
- Short-circuiting
- Ordering tests
- Combining tests

#### **Functions**

- Inlining
- Tail-recursion elimination
- Coarsening recursion

### **Closing Advice**

- Avoid premature optimization. First, get correct working code. Then optimize, preserving correctness by regression testing.
- Reducing the work of a program does not necessarily decrease its running time, but it is a good heuristic.
- Many optimizations involve tradeoffs. Use a profiler to see what code needs to be optimized. (See Homework 2.)
- The compiler automates many low-level optimizations, but not all. We will see how to look at the compiler output in upcoming lectures.

If you find interesting examples of work optimization, please let us know!